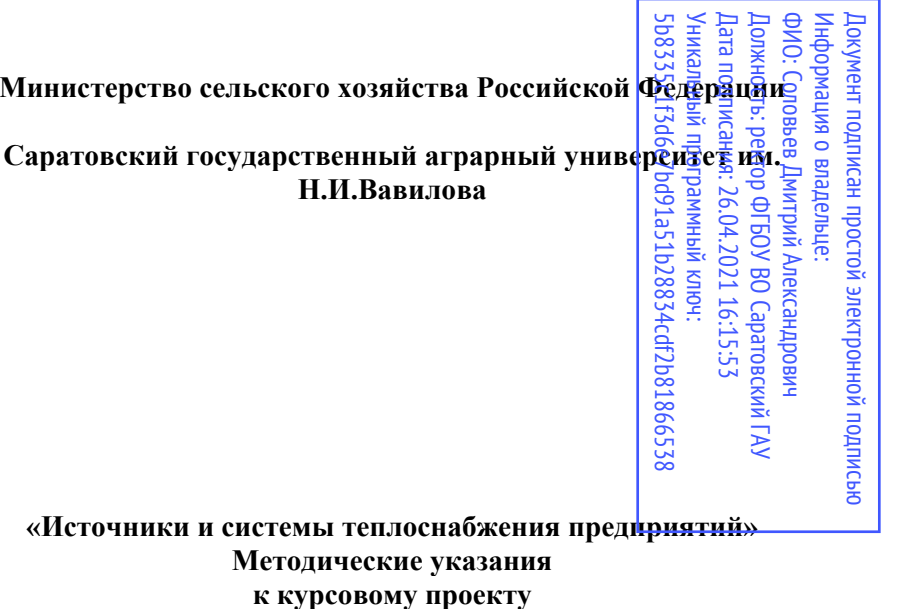

13.03.01 Теплоэнергетика и теплотехника

# Содержание

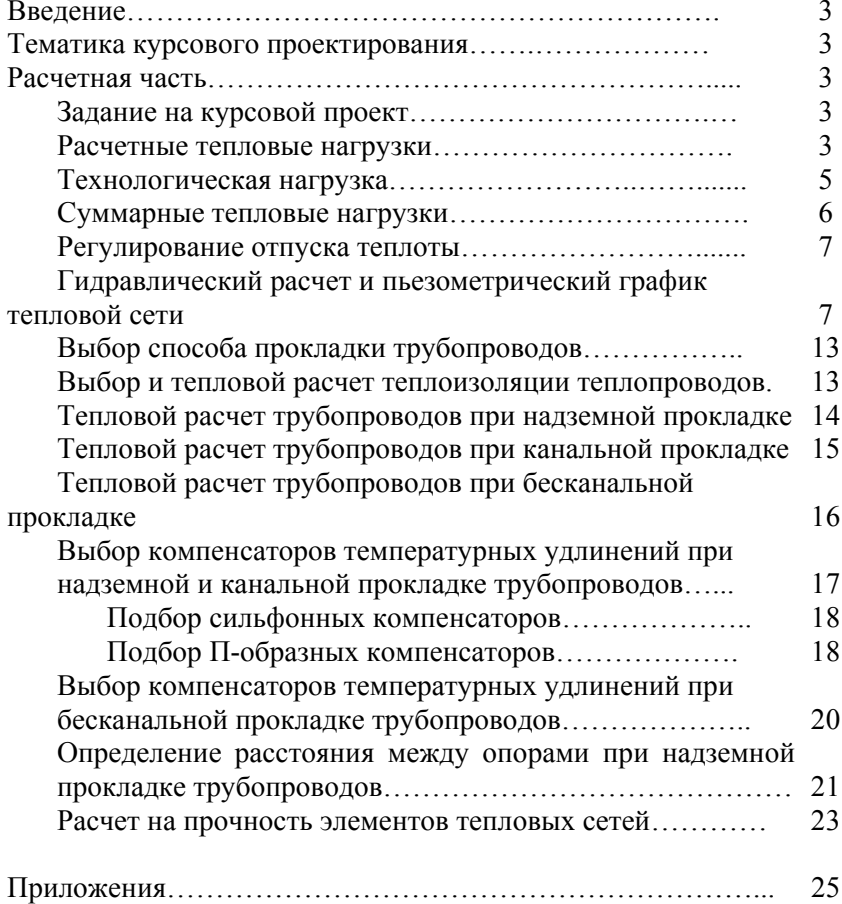

### ВЕДЕНИЕ

Целью проекта по дисциплине «Источники <sup>и</sup> системы теплоснабжения предприятий» является практическое применение изученных <sup>в</sup> курсе методов проектирования систем и источников централизованного теплоснабжения.

Задачи курсового проекта состоят <sup>в</sup> комплексном решении задач проектирования конкретной системы теплоснабжения: проектировании тепловых сетей на основе их гидравлического, теплового <sup>и</sup> прочностного расчета; разработке принципиальной схемы системы теплоснабжения <sup>и</sup> конструкций элементов тепловых сетей.

Все расчеты <sup>в</sup> курсовом проекте необходимо выполнить в единицах СИ (ГОСТ 8.417-81).

#### ТЕМАТИКА КУРСОВОГО ПРОЕКТИРОВАНИЯ

Тематика курсового проектирования соответствует основным разделам дисциплины «Источники <sup>и</sup> системы теплоснабжения предприятий».

Темой курсового проекта, предлагаемой <sup>в</sup> настоящих методических указаниях, является проект системы теплоснабжения сельскохозяйственных потребителей от котельной.

#### РАСЧЕТНАЯ ЧАСТЬ

### Задание на курсовой проект.

Задание на курсовой проект выдается преподавателем индивидуально каждому студенту.

#### Расчетные тепловые нагрузки

Определение тепловой нагрузки осуществляется по укрупненным показателям.

Расчетная нагрузка отопления здания, кроме теплиц, Вт:

$$
Q_O^P = q_O V(t_B - t_{HO}), \qquad (1)
$$

где q<sub>o</sub> - укрупненный показатель максимального теплового потока на отопление 1 м<sup>3</sup> зданий (приложение 1),  $Br/M^3$ :

 $V - o$ бъем помещения по наружным размерам, м<sup>3</sup>;

 $\mathfrak{t}_\text{B}$  – температура внутреннего воздуха в помещении,  $\rm ^0C;$ 

 $t_{HO}$  – расчетная температура наружного воздуха для отопления (П.),  $^0C$ .

Расчетная тепловая нагрузка теплиц, Вт:

$$
Q_o^P = q_{0T} F_{\text{OTP}} \,, \tag{2}
$$

где q<sub>0Т</sub> – теплопотери наружными ограждениями теплицы, зависящие от скорости ветра и наружной температуры,  $Br/M^2$  (приложение 2);

 $\text{Forp}$  – площадь наружных ограждений, м<sup>2</sup>.

Расчетная нагрузка вентиляции здания, кроме теплиц, Вт:

$$
Q_B^P = q_B V(t_B - t_{HB}),\tag{3}
$$

где q<sub>в</sub> – укрупненный показатель расхода тепла на вентиляцию здания (приложение 1);

 $t_{HR}$  – расчетная температура наружного воздуха для вентиляции,  $^0\bar{\text{C}}$ .

Расчетная нагрузка вентиляции для теплиц, Вт:

$$
Q_B^P = q_{BT} F_{\text{OTP}} \left( t_B - t_{HB} \right), \tag{4}
$$

где q<sub>RT</sub> – укрупненный показатель расхода тепла на вентиляцию теплиц,  $Br/(^0C \text{ m}^2)$ , (приложение 1).

Расчетная нагрузка горячего водоснабжения здания определяется следующим образом:

Определяется вероятность одновременной работы группы однотипных водопотребителей (мойки, души, раковины и <sup>т</sup>.<sup>д</sup>.):

$$
P_i = \frac{q_{MPi}U}{3600q_{ri}N_i} \quad , \tag{5}
$$

где q<sub>мР</sub> – расход горячей воды одним прибором в час наибольшего водопотребления (приложение 3), <sup>л</sup>/ч;

q<sup>Г</sup> – секундный расход горячей воды одним прибором (приложение 3), <sup>л</sup>/<sup>с</sup>;

N – количество однотипных приборов, шт;

U – количество одновременно находящихся людей в помещении в час наибольшего водопотребления (численность

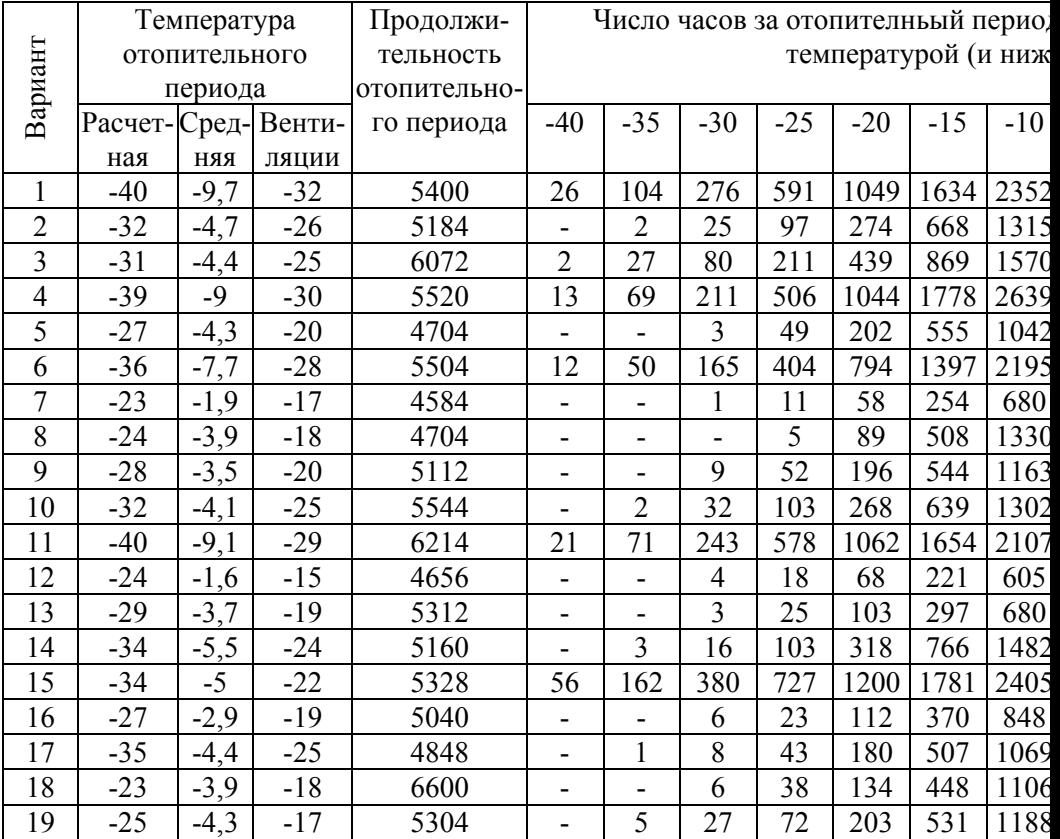

Приложение 1. Климатологические данные

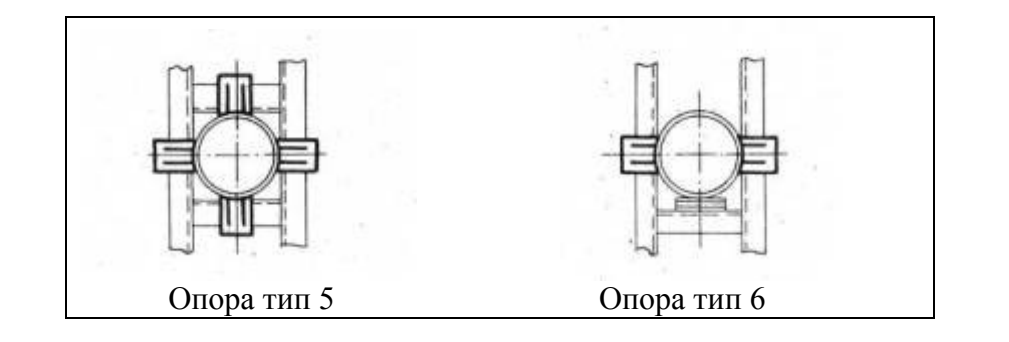

персонала помещения), <sup>а</sup> для объектов питания число реализуемых блюд в час,  $U = 2.2 m_{\pi} n$ , где n – число посадочных мест, m<sub>п</sub> – количество посадок в час за одно место, для столовых предприятий принимается равным 3.

Количество приборов данной группы, работающих одновременно, шт:

$$
N_{\scriptscriptstyle P i} = P_i N_i \tag{6}
$$

Полученное значение округляется до ближайшего большего целого числа  $N_{P\Phi}$ .

Расход горячей воды данной группой однотипных приборов, кг/<sup>с</sup>:

$$
G_{\Gamma i} = \frac{q_{\Gamma i} N_{P\phi}}{0.001 \rho},\tag{7}
$$

где  $\rho$  – плотность горячей воды, принимается 975 кг/м<sup>3</sup>. Расчетная нагрузка на горячее водоснабжение, Вт:

$$
Q_r^P = \sum G_{Ti} c(t_{FB} - t_{XB}), \qquad (8)
$$

где t<sub>ГВ</sub> – температура горячей воды, принимается для СТО 60 <sup>0</sup>С, для СТЗ 55 <sup>0</sup>С;

t<sub>XB</sub> - температура холодной воды, для отопительного периода принимается +5 °C, для неотопительного +15 °C:

с – теплоемкость воды, принимается 4190 Дж/кг..

#### Технологическая нагрузка

Среднесуточный расход теплоты на технологические нужды здания за отопительный или не отопительный период, Дж/сут:

$$
Q_T = \frac{1, 2ma(t_{FB} - t_{XB})c}{0,001\rho},
$$
\n(9)

где <sup>а</sup> – норма расхода воды на технологические нужды, <sup>л</sup>/сут, (приложение 4-6);

m – число единиц измерения (число голов).

Средняя нагрузка за отопительный или не отопительный период, Вт:

$$
Q_T^{CP} = \frac{Q_T}{24.3600}.
$$
 (10)

Расчетная максимальная тепловая нагрузка горячего водоснабжения на технологические нужды за отопительный или неотопительный период, Вт:

$$
Q_T^P = \chi Q_T^{CP},\tag{11}
$$

где χ – коэффициент суточной неравномерности, для предприятий принимается равным 2,5.

# Суммарные тепловые нагрузки

Расчетная тепловая нагрузка здания, Вт:

$$
Q^{P} = Q_{O}^{P} + Q_{B}^{P} + Q_{T}^{P} + Q_{T}^{CP}.
$$
 (12)

Максимальная тепловая нагрузка здания, Вт:

$$
Q_{\text{max}}^P = Q_O^P + Q_B^P + Q_\Gamma^P + Q_\text{T}^\text{P}.
$$
 (13)

Расчетная тепловая нагрузка предприятия, Вт:

$$
Q = \sum Q^P \tag{14}
$$

Максимальная нагрузка предприятия, Вт:

$$
Q_{\text{max}} = \sum Q_{\text{max}}^P \tag{15}
$$

Результаты расчетов тепловых нагрузок необходимо свести <sup>в</sup> таблицу 1.

Приложение 19. Неподвижные опоры (4.903-10)

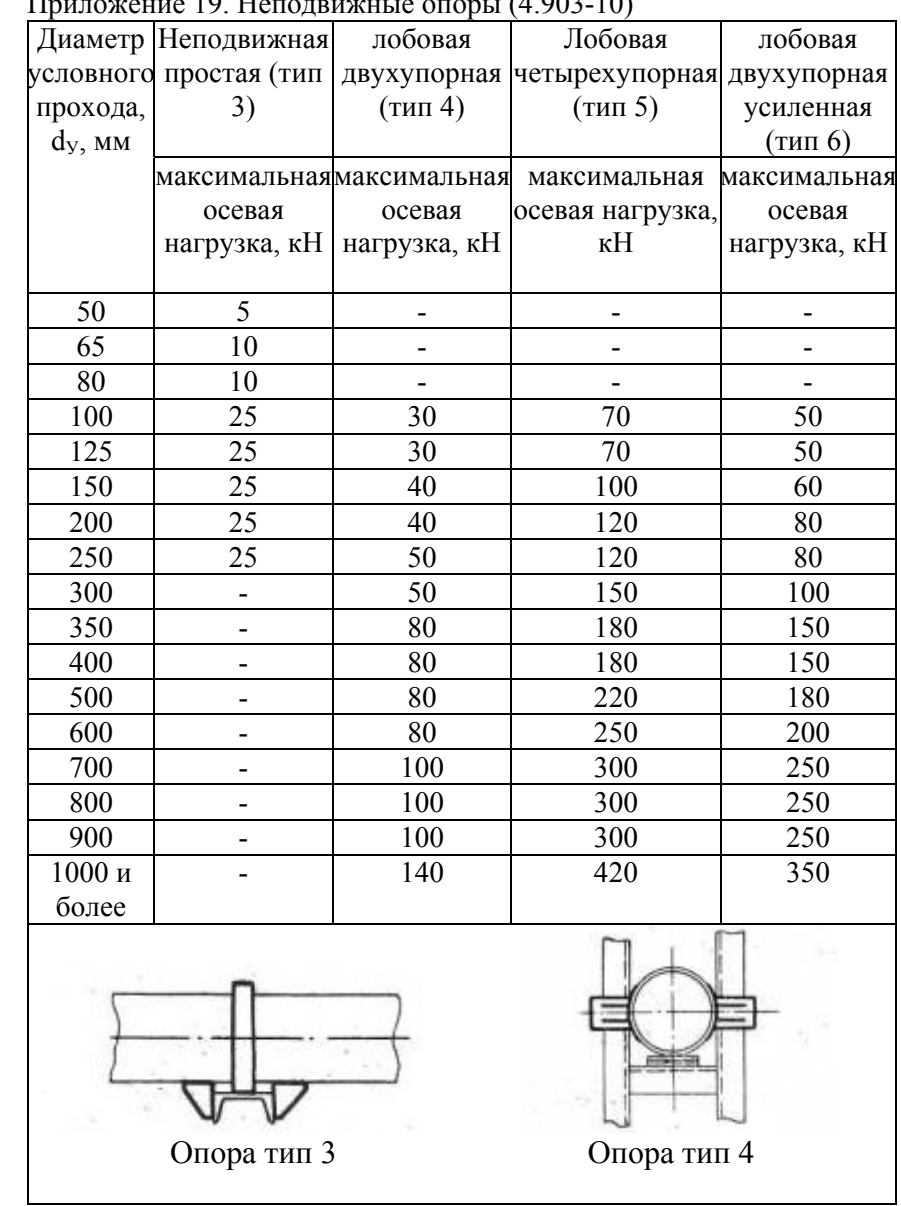

Приложение 18. Силя тяжести 1 метра трубы <sup>и</sup> теплоносителя

| Диаметр условного | Сила тяжести 1 м         | Сила тяжести 1 м               |
|-------------------|--------------------------|--------------------------------|
| прохода, dy       | трубопровода без         | теплоносителя в                |
|                   | теплоносителя $J_{TP}$ , | трубопроводе J <sub>TH</sub> , |
|                   | H/M                      | H/M                            |
| 50                | 41,55                    | 18,78                          |
| 65                | 56,31                    | 35,77                          |
| 80                | 66,40                    | 50,51                          |
| 100               | 92,31                    | 75,13                          |
| 125               | 114,5                    | 117,38                         |
| 150               | 154,28                   | 169,03                         |
| 200               | 209,70                   | 254,33                         |
| 250               | 283,59                   | 321,89                         |
| 300               | 413,18                   | 503,93                         |
| 350               | 562,73                   | 717,27                         |
| 400               | 734,93                   | 968,18                         |
| 450               | 832,78                   | 1250,5                         |
| 500               | 1040,48                  | 1969,262                       |
| 600               | 1240,19                  | 2813,63                        |
| 700               | 1575,469                 | 3680,947                       |
| 800               | 1797,37                  | 4807,77                        |
| 900               | 2218,75                  | 6057,82                        |
| 1000              | 2684,07                  | 7452,16                        |
| 1200              | 2950,35                  | 9023,7                         |
| 1400              | 3746,51                  | 10673,73                       |

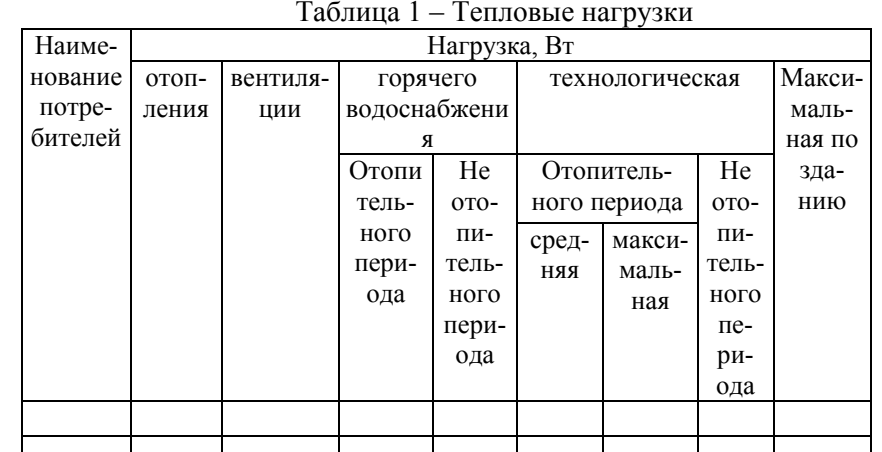

# Регулирование отпуска теплоты

Выбор метода регулирования определяется типом преобладающей нагрузки, схемами присоединения потребителей к тепловым сетям, затратами на топливо <sup>в</sup> источнике теплоснабжения и <sup>т</sup>. д. Для учебных целей допустимо рассматривать схему несвязанного регулирования нагрузки отопления и горячего водоснабжения <sup>в</sup> СТО <sup>и</sup> схему одноступенчатого параллельного подключения подогревателя горячего водоснабжения <sup>к</sup> тепловым сетям <sup>в</sup> СТЗ. В этих случаях применяется центральное качественное регулирование по нагрузке отопления. Для удобства регулирования тепловой нагрузки <sup>в</sup> небольших сетях необходимо соблюсти условие равенства потерь от источника до любого из потребителей. В этом случае нет необходимости осуществлять местное подрегулирование тепловой нагрузки у каждого абонента.

# Гидравлический расчет <sup>и</sup> пьезометрический график тепловой

#### сети

Основной задачей гидравлического расчета является оптимальный выбор диаметров трубопроводов <sup>и</sup> определение потерь давления <sup>в</sup> тепловых сетях. В соответствии <sup>с</sup> генпланом <sup>и</sup> исходными данными составляется расчетная схема тепловых

Приложение 16. Характеристики сильфонных компенсаторов

сетей, за концевые точки которой условно принимаются центры потребителей.

Расчетный расход теплоносителя для каждого участка теплосети определяется по первому закону Кирхгофа.

Расчетные расходы сетевой воды (кг/с) определяются по формулам:

- на отопление:

$$
G_O^P = \frac{Q_O^P (1 + \mu)}{c(\tau_1 - \tau_2)} \tag{16}
$$

- на вентиляцию:

$$
G_B^P = \frac{Q_B^P (1 + \mu)}{c(\tau_1 - \tau_2)} \; ; \tag{17}
$$

- на горячее водоснабжение в СТО:

$$
G_{\varGamma}^{P} = \frac{Q_{\varGamma}^{P} (1 + \mu)}{c(t_{\varGamma B} - t_{\chi B})} ;
$$
\n(18)

- на технологическую нагрузку в СТО:

$$
G_T^P = \frac{Q_T^P (1 + \mu)}{c(t_{TB} - t_{XB})};
$$
\n(19)

- на горячее водоснабжение в СТЗ (параллельная схема):

$$
G_{\varGamma}^{P} = \frac{Q_{\varGamma}^{P} (1 + \mu)}{c \left( \tau_{1}^{H} - \tau_{2\varGamma}^{H} \right)} ; \tag{20}
$$

на и технологическую нагрузку в СТЗ (параллельная схема):

$$
G_T^P = \frac{Q_T^P (1 + \mu)}{c(\tau_1^H - \tau_{2T}^H)};
$$
\n(19)

- суммарный:

$$
G_{\Sigma}^{P} = G_{O}^{P} + G_{B}^{P} + k_{3} \left( G_{T}^{P} + G_{T}^{P} \right), \qquad (21)
$$

где μ - доля тепловых потерь в тепловых сетях, принимается в пределах от 0,04 до 0,08;

 $\tau^{\texttt{M}}_{-1}$  - минимальная температура прямой сетевой воды в CT3 (70 °C);

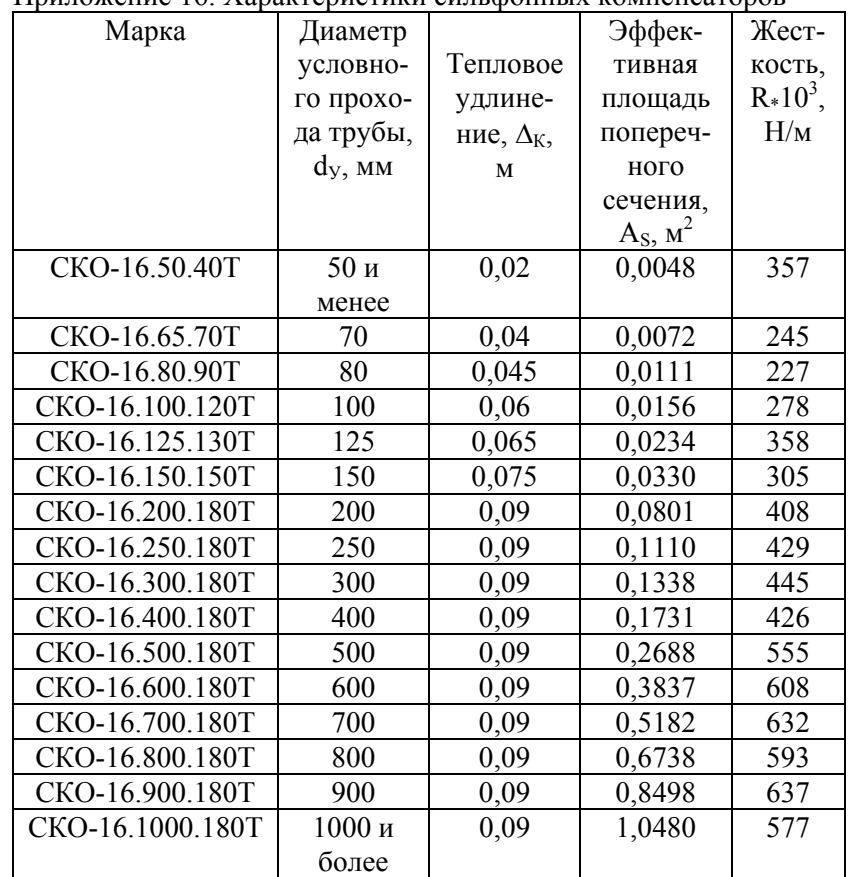

Приложение 17. Допустимые напряжения для сталей [о], МПа

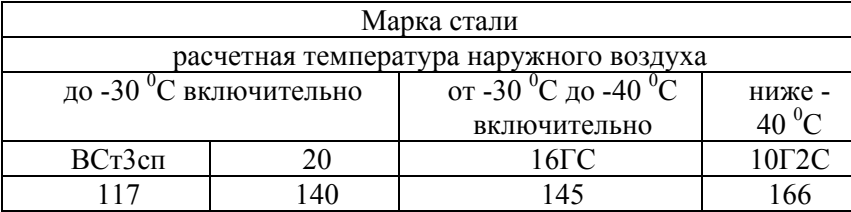

# Приложение 15. Нормы плотности теплового потока для трубопроводов при бесканальной прокладке

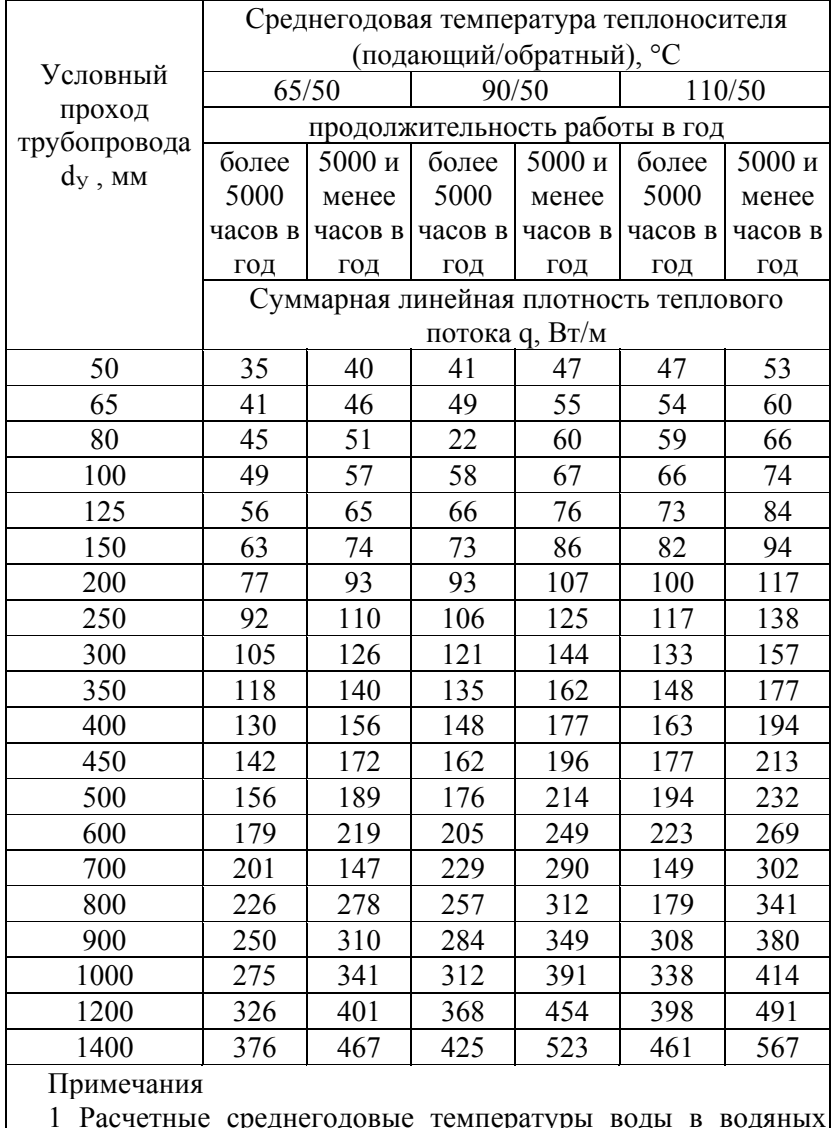

 среднегодовые температуры воды <sup>в</sup> водяных тепловых сетях 65/50 и 95/50 °С соответствуют температурным графикам 95—70 и 150—70 °С

2 Промежуточные значения норм плотности теплового потока следует определять интерполяцией.

 $\tau^{\text{H}}_{2\Gamma}$  - температура воды после подогревателя ГВС (приложение 7);

к<sub>3</sub> - коэффициент, учитывающий долю среднего расхода воды на ГВС <sup>и</sup> технологическую нагрузку при регулировании смешанной нагрузки по нагрузке отопления, принимается равным 0,8 для СТО <sup>и</sup> 1,0 для СТЗ;

 $\tau_{1,2}$  – максимальная температура в прямом и обратном трубопроводе, принимается <sup>в</sup> соответствии <sup>с</sup> температурным графиком. Для сельскохозяйственных предприятий наиболее распространенным температурным графиком является 95/70, реже 115/70 или 125/70, возможен <sup>и</sup> 150/70. При выборе температурного графика необходимо учитывать наличие соответствующего оборудования необходимой мощности.

Гидравлический расчет ведется по методике расчета разветвленных тепловых сетей. Для этого сначала необходимо выполнить модель теплосети (рисунок 3) <sup>и</sup> выбрать расчетную магистраль. Таковой является направление от источника до абонента с наименьшим удельным падением давления. Если падение давления между станцией <sup>и</sup> любым потребителем одно и то же, то расчетной магистралью является линия, соединяющая станцию <sup>и</sup> наиболее удаленного абонента. На модели теплосети указываются так же длины <sup>и</sup> номера участков (начиная от станции), <sup>а</sup> так же расход воды.

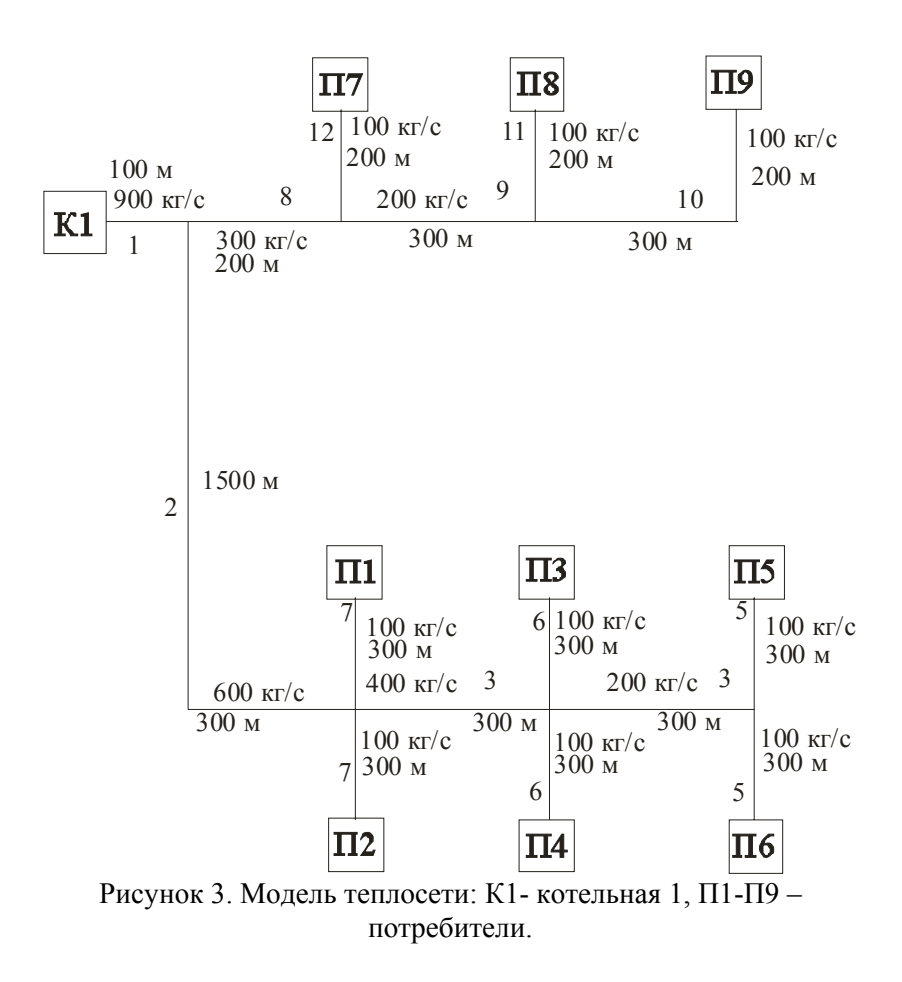

Режим давления должен удовлетворять следующим требованиям:

- статическое давление должно быть не менее чем на 5 метров выше самого высокого здания (Нст);
- $\bullet$  располагаемый напор у абонента должен быть не менее 10 метров;
- $\bullet$  по условиям не вскипания воды, минимальный напор <sup>в</sup> напорной магистрали не должен быть менее 5 <sup>м</sup> для температурного графика 95/70, 15 <sup>м</sup> для температурного графика 115/70 и 25 <sup>м</sup> при температурном графике 125/70;

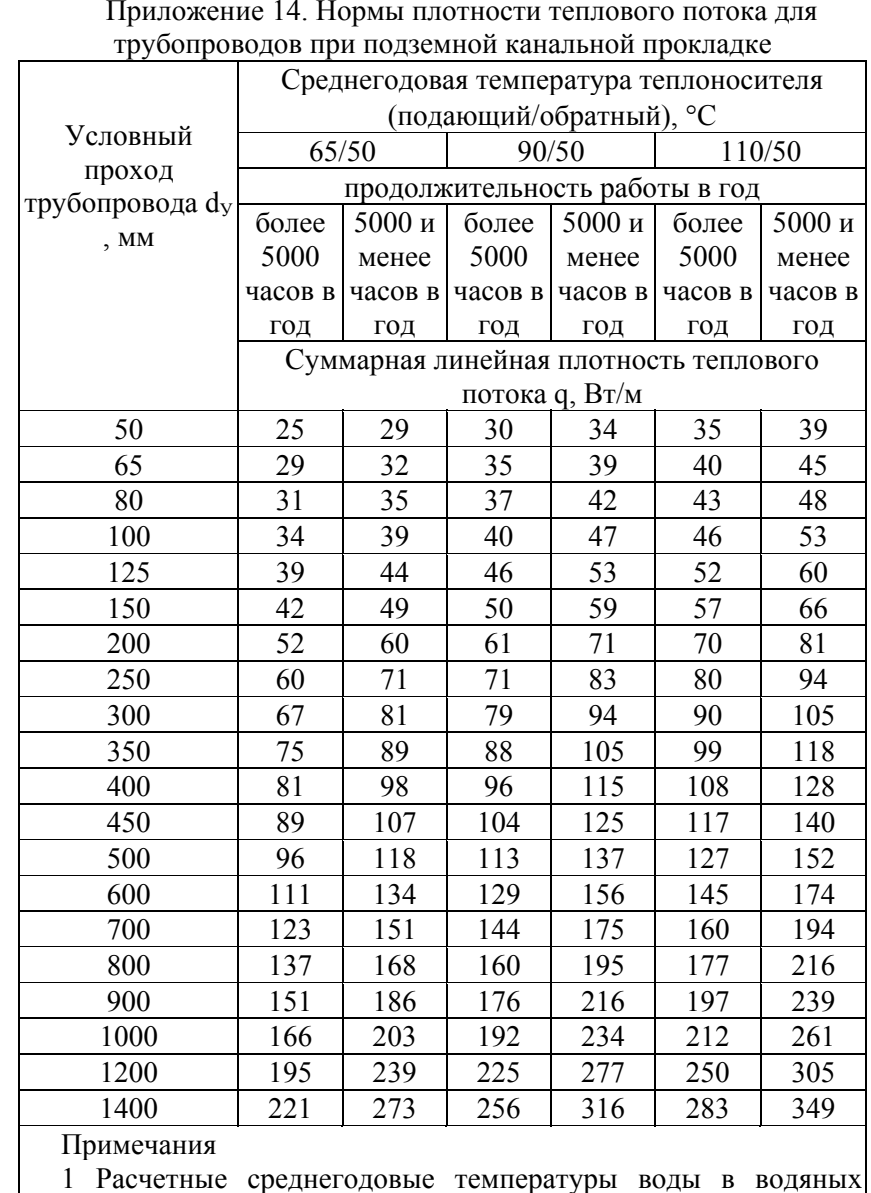

тепловых сетях 65/50 и 95/50 °С соответствуют температурным графикам 95—70 и 150—70 °С

2 Промежуточные значения норм плотности теплового потока следует определять интерполяцией.

Приложение 13. Нормы плотности теплового потока для трубопроводов при расположении на открытом воздухе

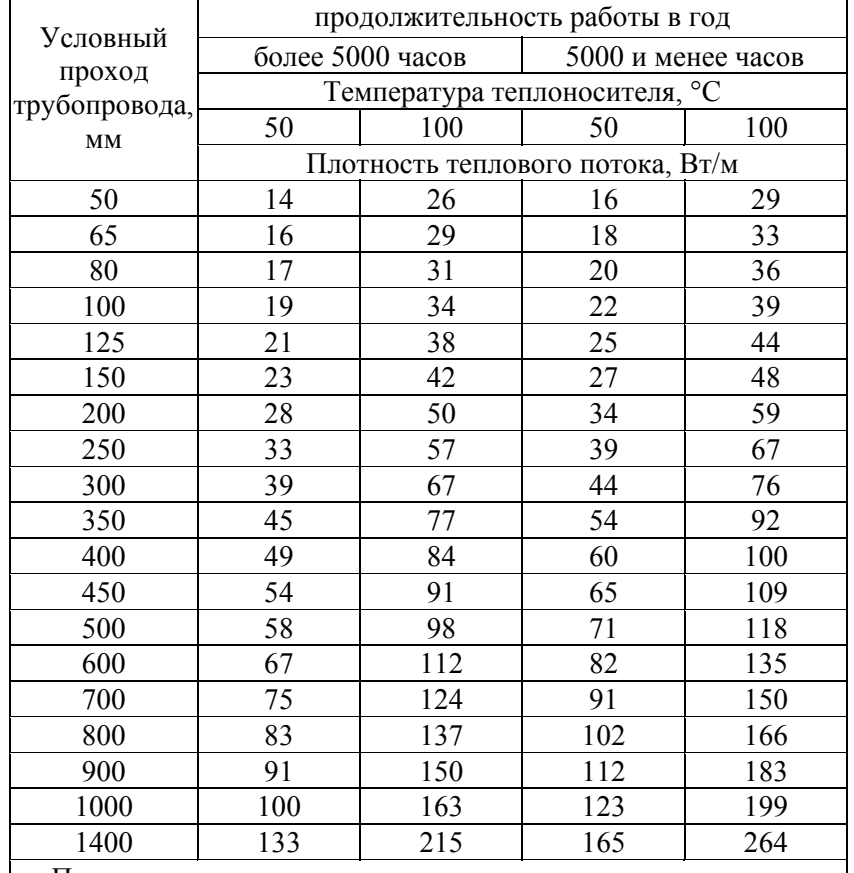

Примечания

1 Расчетные среднегодовые температуры воды в водяных тепловых сетях 65/50 и 95/50 ° С соответствуют температурным графикам 95—70 и 150—70 ° С

2 Промежуточные значения норм плотности теплового потока следует определять интерполяцией.

- . пьезометрический напор в обратной линии должен превышать рельеф местности не менее чем на 5 метров в любой точке (Нобр);
- $\bullet$ потери давления в прямой и обратной магистрали равны;
- . полный напор на прямом коллекторе станции не может быть выше 160 метров при независимой схеме абонентского ввода (СТЗ) и 60 метров при зависимой схеме абонентского ввода (СТО).

Расчет ведут сначала для расчетной магистрали (от источника), в следующем порядке:

Определяют диаметр трубопровода на данном участке,  $M:$  0.19

$$
d_i = 0.63 \left( \frac{k_9^{0.25} G_i^2}{\rho R} \right)^{0.19},\tag{22}
$$

где к<sub>э</sub> – эквивалентная шероховатость трубопроводов, для систем теплоснабжения принимается 0,0005 м;

Gi – расход теплоносителя на данном участке, кг/<sup>с</sup>;

R – удельные линейные потери, для расчетной магистрали принимаются равными 80 Па/<sup>м</sup>.

Для проверочного расчета выбирают ближайший больший внутренний диаметр трубопровода  $d_{BH}$  (приложение 8). Далее уточняют удельное линейное падение давления, Па/м:

$$
R_{yi} = \frac{0.0894 k_{\odot}^{0.25} G_i^2}{\rho \, d_{BHi}^{5.25}}.
$$
\n(23)

Рассчитывают эквивалентную длину местных сопротивлений на расчетном участке, предварительно приняв установку компенсаторов через каждые 100 метров (приложение 9), м:

$$
l_{3i} = \left(9.1d_{yi}^{1.25} \sum \xi\right) / k_3^{0.25},\tag{24}
$$

где ξ – коэффициент местного сопротивления, (приложение 9)

Уточняют потери давления на расчетном участке, Па:

$$
\delta p_{yi} = R_{yi} \left( L_i + l_{\partial i} \right), \tag{25}
$$

Приложение 12. Предельные значения толщины теплоизоляции

где Li – длина данного участка, м.

Определяют потери напора на данном участке магистрали, м:

$$
\Delta H_{i} = \frac{\delta p_{yi}}{\gamma}, \qquad (26)
$$

где γ – удельный вес теплоносителя, принимается 9550  $H/m<sup>3</sup>$ .

Остальные участки расчетной магистрали рассчитываются аналогичным образом.

Расчет ответвлений ведут <sup>в</sup> следующем порядке:

Определяют удельное линейное падение давления на расчетном ответвлении:

$$
R = \frac{\gamma \Delta H}{l_{\text{OBIII}}},\tag{27}
$$

где ΔН – необходимые потери давления для ответвления,

м;

*l*общ – протяженность расчетного ответвления, м.

Если R>300 то принимают R=300 Па/<sup>м</sup>.

Аналогичным образом рассчитывают все остальные ответвления.

Результаты расчета сводятся <sup>в</sup> таблицу:

Таблица 2 - Гидравлический расчет тепловой сети

| N <sub>2</sub>               | Pac-        |          | -- <del>--</del> -- |                                 | Длина Диаметр Удельное Эквивалент- | Потери  | Поте- |
|------------------------------|-------------|----------|---------------------|---------------------------------|------------------------------------|---------|-------|
| участ-                       | ход         | участка. | трубы               | падение                         | ная длина, м                       | давле-  | pи    |
| ка                           | ВОДЫ,       | M        |                     | (d <sub>y</sub> ), мм давления, |                                    | ния, Па | напо- |
|                              | $K\Gamma/C$ |          |                     | Пa                              |                                    |         | ра, м |
| Самая протяженная магистраль |             |          |                     |                                 |                                    |         |       |
|                              |             |          |                     |                                 |                                    |         |       |
|                              |             |          |                     |                                 |                                    |         |       |
| Ответвления                  |             |          |                     |                                 |                                    |         |       |
|                              |             |          |                     |                                 |                                    |         |       |
|                              |             |          |                     |                                 |                                    |         |       |

По результатам гидравлического расчета строится пьезометрический график водяной тепловой сети.

Далее определяют потери давления от источника до каждого из потребителей путем суммирования потерь на

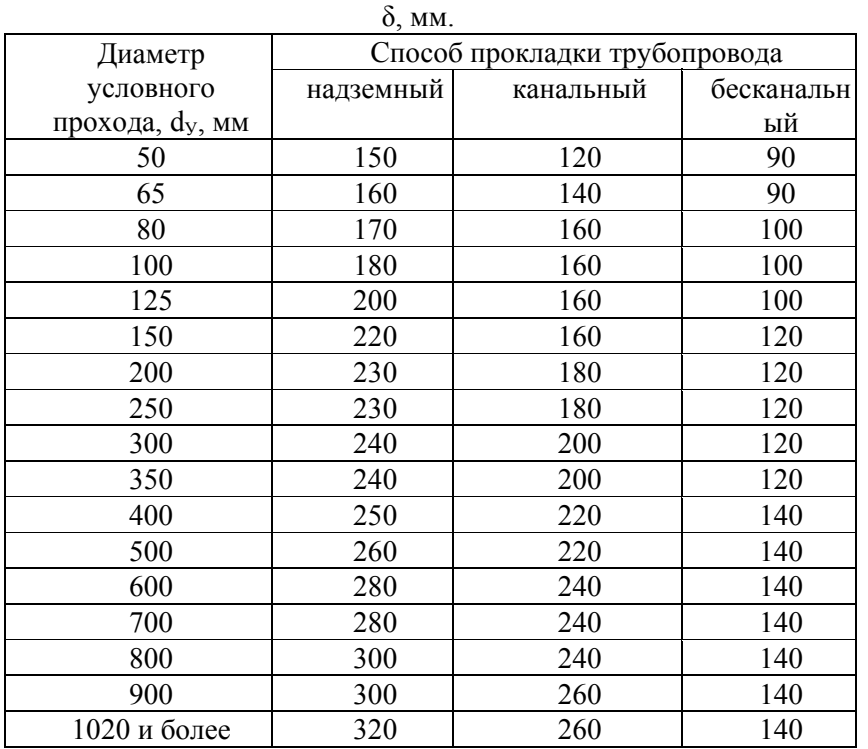

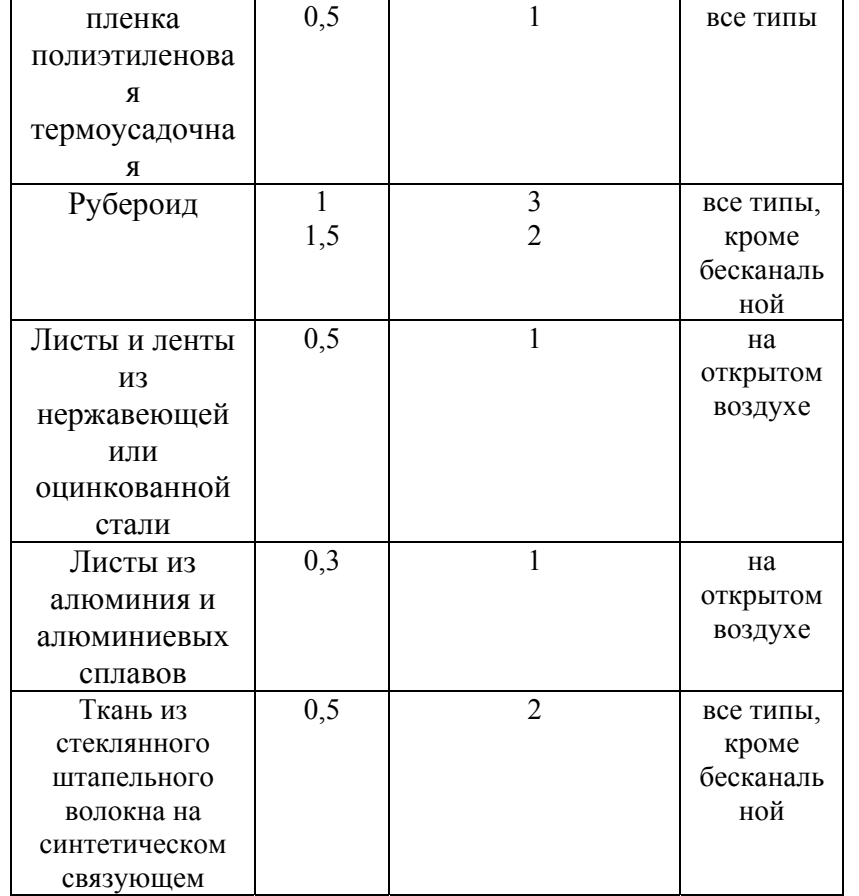

 $\frac{1}{1}$  - t m – средняя температура теплоизоляционного слоя, принимается равной половине среднегодовой температуры среды, внутри изолируемого объекта, расчетные среднегодовые температуры воды <sup>в</sup> водяных тепловых сетях 65/50 и 95/50 °С соответствуют температурным графикам 95—70 и 150—70 °С;  $2$  - используются только в оболочке из полиэтилена.

участках, соединяющих источник <sup>с</sup> данным потребителем <sup>и</sup> сводят полученный результаты <sup>в</sup> таблицу:

Таблица 3 – Суммарные потери напора от источника до

| потребителей      |              |                  |  |  |  |
|-------------------|--------------|------------------|--|--|--|
| Потребитель       | Участки от   | Суммарные потери |  |  |  |
|                   | источника до | напора, м        |  |  |  |
|                   | потребителя  |                  |  |  |  |
| П1 - наименование |              |                  |  |  |  |
| П2- наименование  |              |                  |  |  |  |
|                   |              |                  |  |  |  |

В случае, если разница между потребителем <sup>с</sup> самыми большими потерями <sup>и</sup> любым другим потребителем превышает 2 метра, то это говорит <sup>о</sup> необходимости установи на входе у потребителя дроссельной шайбы, диаметр отверстия которой определяется по формуле, мм:

$$
d = 10 \cdot \sqrt[4]{\frac{G_i^2}{3.6 \cdot \Delta H}} \tag{28}
$$

Полученный диаметр дроссельной шайбы округляется до ближайшего большего целого числа <sup>и</sup> не может быть менее 3 мм.

# Выбор способа прокладки трубопроводов

В населенных пунктах применяется подземная прокладка - канальная или бесканальная. Вне зоны застройки, на территории промышленных зон <sup>и</sup> отдельных предприятий применяется надземная прокладка: вне зоны застройки - на низких железобетонных опорах, <sup>а</sup> на территориях промзон - на эстакадах, мачтах или кронштейнах вдоль стен зданий. Следует иметь в виду, что канальная прокладка дороже бесканальной на 30 - 40 %, <sup>а</sup> бесканальная дороже надземной на 20 -40 %. Однако на участках установки упругих компенсаторов (П-, S- образных, участков самокомпенсации) применяется канальная.

В пояснительной записке необходимо привести обоснованный выбор конструкции прокладки тепловых сетей на всех участках трассы. На участках канальной прокладки - типы <sup>и</sup>

марки канала (приложение 10). На участках надземной прокладки - ее типа и особенностей конструкции (на отдельно стоящих мачтах или опорах, на эстакадах, на тягах или кронштейнах).

При проектировании тепловых сетей необходимо учитывать расстояния до различных строительных элементов и инженерных коммуникаций (СП 124.13330.2012"СНиП 41-02- 2003. Тепловыеприказом Министерства регионального развития РФ от 30 июня 2012 г. N 280):

1. Заглубление тепловых сетей от поверхности земли или дорожного покрытия (кроме автомобильных дорог I, II и III категорий) следует принимать не менее:

<sup>а</sup>) до верха перекрытий каналов и тоннелей — 0,5 м;

 $(6)$  до верха перекрытий камер —  $(0, 3)$  м;

<sup>в</sup>) до верха оболочки бесканальной прокладки 0,7 <sup>м</sup>. В непроезжей части допускаются выступающие над поверхностью земли перекрытия камер и вентиляционных шахт для тоннелей и каналов на высоту не менее 0,4 м;

<sup>г</sup>) на вводе тепловых сетей в здание допускается принимать заглубления от поверхности земли до верха перекрытия каналов или тоннелей — 0,3 м и до верха оболочки бесканальной прокладки — 0,5 м.

2 При надземной прокладке тепловых сетей на низких опорах расстояние в свету от поверхности земли до низа тепловой изоляции трубопроводов должно быть, м, не менее: при ширине группы труб до 1,5 <sup>м</sup> — 0,35; при ширине группы труб более  $1, 5 \text{ m} \rightarrow 0, 5$ .

3 При бесканальной прокладке расстояние в свету от водяных тепловых сетей открытой системы теплоснабжения или сетей горячего водоснабжения до расположенных ниже или выше тепловых сетей канализационных труб принимается не менее 0,4 м.

4. Расстояние от поверхности теплоизоляции до стенки канала при канальной прокладке не менее 0,1 м.

# Выбор и тепловой расчет теплоизоляции теплопроводов

В пояснительной записке необходимо привести обоснованный выбор материала тепло- <sup>и</sup> гидроизоляции

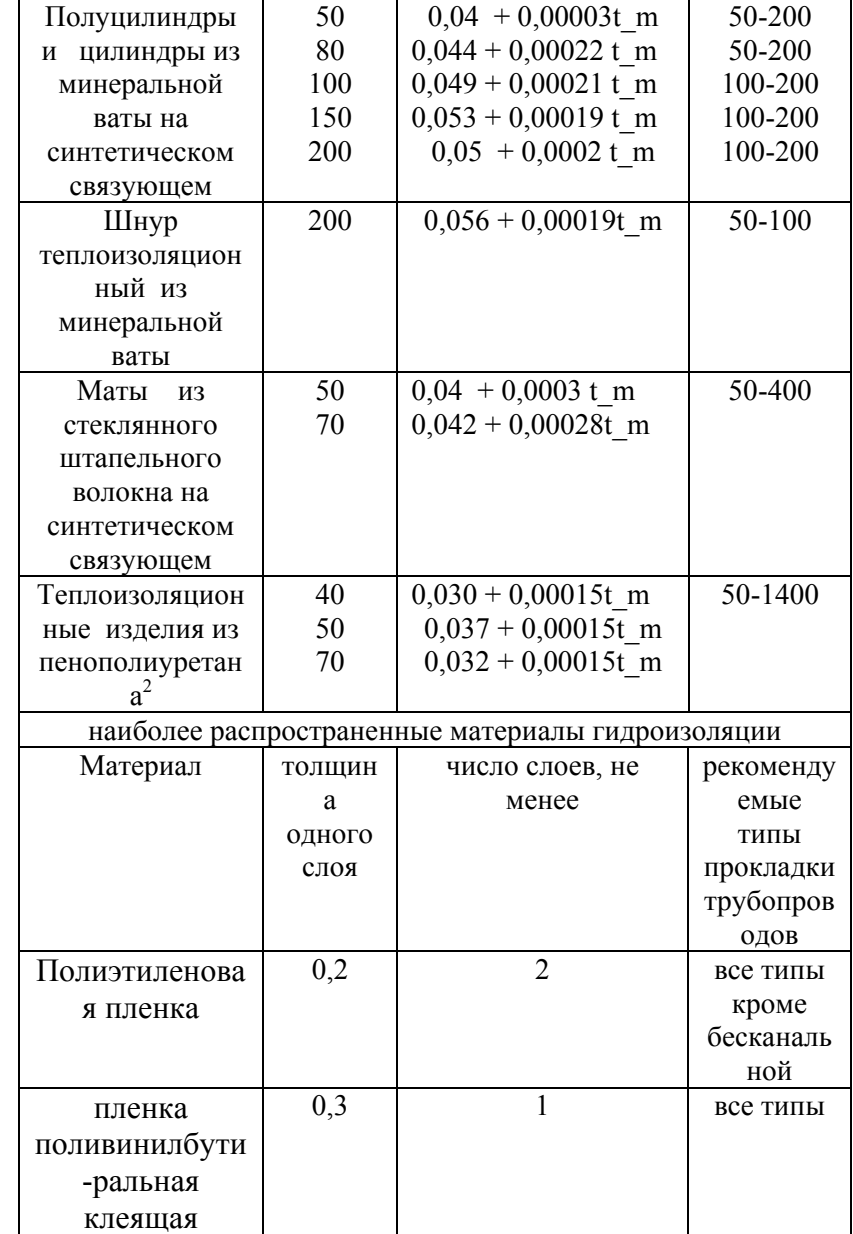

Приложение 10. Размеры каналов из лотковых элементов

| Марка канала    | ширина по         | высота по   |
|-----------------|-------------------|-------------|
|                 | наружному замеру, | наружному   |
|                 |                   |             |
|                 | MM                | размеру, мм |
| КЛ (КЛп) 30×30  | 300               | 300         |
| КЛ (КЛп) 45×30  | 450               | 300         |
| КЛ (КЛп) 60×30  | 600               | 300         |
| КЛ (КЛп) 60×45  | 600               | 450         |
| КЛ (КЛп) 60×60  | 600               | 600         |
| КЛ (КЛп) 90×45  | 900               | 450         |
| КЛ (КЛп) 90×60  | 900               | 600         |
| КЛ (КЛп) 90×90  | 900               | 900         |
| КЛ (КЛп) 120×45 | 1200              | 450         |
| КЛ (КЛп) 120×60 | 1200              | 600         |
| КЛ (КЛп) 120×90 | 1200              | 900         |
| КЛ (КЛп) 150×45 | 1500              | 450         |
| КЛ (КЛп) 150×60 | 1500              | 600         |
| КЛ (КЛп) 150×90 | 1500              | 900         |

в скобках – проходной канал

Приложение 11. Тепло- и гилроизоляционные материалы<sup>1</sup>

| Материал                                          | Плотно        | коэффициент                 | Рекоменд   |  |
|---------------------------------------------------|---------------|-----------------------------|------------|--|
|                                                   | CТЬ,          | теплопроводности, $\lambda$ | уемые      |  |
|                                                   | $K\Gamma/M^3$ | $Br/(M^oC)$                 | диаметры   |  |
|                                                   |               |                             | условного  |  |
|                                                   |               |                             | прохода,   |  |
|                                                   |               |                             | $d_y$ , MM |  |
| наиболее распространенные материалы теплоизоляции |               |                             |            |  |
| Плиты                                             | 65            | $0,04 + 0,00029$ t m        | 50-200     |  |
| теплоизоляционн                                   | 95            | $0,043 + 0,00022$ t m       | 50-400     |  |
| ые из                                             | 120           | $0,044 + 0,00021$ t m       | 100-500    |  |
| минеральной                                       | 180           | $0,052 + 0,0002$ t m        | 500-1400   |  |
| ваты на                                           |               |                             |            |  |
| синтетическом                                     |               |                             |            |  |
| связующем                                         |               |                             |            |  |

(приложение 11). При расчетах сначала задаются толщиной изоляции δ (приложение 12), <sup>а</sup> затем результаты расчетов сопоставляют с нормативными величинами плотности теплового потока. Расчет ведется для каждого способа прокладки трубопроводов по своей методике (приведена далее), <sup>а</sup> результаты расчета теплоизоляции сводятся в таблицу 4.

# Таблица 4 - Расчет теплоизоляции трубопроводов

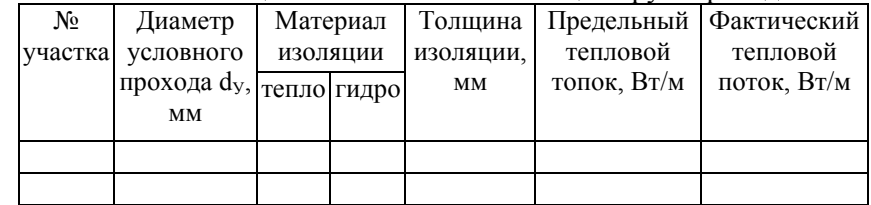

# Тепловой расчет трубопроводов при надземной прокладке

При расчете тепловой изоляции на открытом воздухе влиянием обратного трубопровода пренебрегают. Толщину теплоизоляции прямого и обратного трубопровода рекомендуется принимать одинаковой.

Линейное термическое сопротивление теплоотдаче наружной изоляции на данном участке, (м $\rm{^oC}$ ) / $\rm{Br:}$ 

$$
R_H^L = \frac{1}{2\pi \left(d_H + 2\delta\right)\alpha_H},\tag{29}
$$

где α<sub>н</sub> – коэффициент теплоотдачи наружной поверхности изоляции, принимается равным 32  $Br/(M^{2.0}C)$ ;

δ – толщина слоя теплоизоляции трубопровода, м;

d<sub>H</sub> – наружный диаметр трубопровода на данном участке (приложение 8), м.

Термическое сопротивление теплоотдаче теплоизоляции, (м °C)/Вт:

$$
R^{L} = \frac{1}{2\pi\lambda} \ln \frac{d_{H} + 2\delta}{d_{H}},
$$
\n(30)

где λ – коэффициент теплопроводности теплоизоляции, Вт/(м °С) (приложение 11).

Линейная плотность теплового потока для цилиндрической поверхности при прокладке трубопровода на открытом воздухе (Вт/м):

$$
q_L = \frac{(t_{BT} - t_H)K}{R^L + R_H^L},
$$
\n(31)

где t $_{\rm BT}$  – среднегодовая температура теплоносителя в прямом трубопроводе (примечание к приложению 13),  $\rm{^0C;}$ 

 $t_{\text{H}}$  – средняя температура за отопительный период, если тепловая сеть функционирует только отопительный период или среднегодовая температура, если сеть функционирует круглый год,  $^0C$ ;

К – коэффициент дополнительных потерь, учитывающий теплопотери через теплопроводные включения втеплоизоляционных конструкциях, обусловленных наличием в них крепежных деталей и опор, К=1,2 при диаметре трубопровода до 150 мм в противном случае К=1,15.

Получившееся значение теплового потока сравнивают <sup>с</sup> предельным (приложение 13).

В случае если выбранный материал теплоизоляции не обеспечивает требуемый тепловой поток, то либо увеличивают толщину теплоизоляции, либо принимают другой материал изоляции.

# Тепловой расчет трубопроводов при канальной

### прокладке

Определяют термическое сопротивление теплоотдаче от воздуха к стенке канала, (м $\rm ^{0}C/Br$ :

$$
R_{KAH} = \frac{1}{\pi \alpha_K \left(\frac{2bh}{b+h}\right)},
$$
\n(32)

где  $\alpha_{\rm K}$  – коэффициент теплоотдачи в канале, принимается 11 Вт/(м<sup>2 0</sup>С);

b – ширина канала, м;

h – высота канала, м.

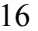

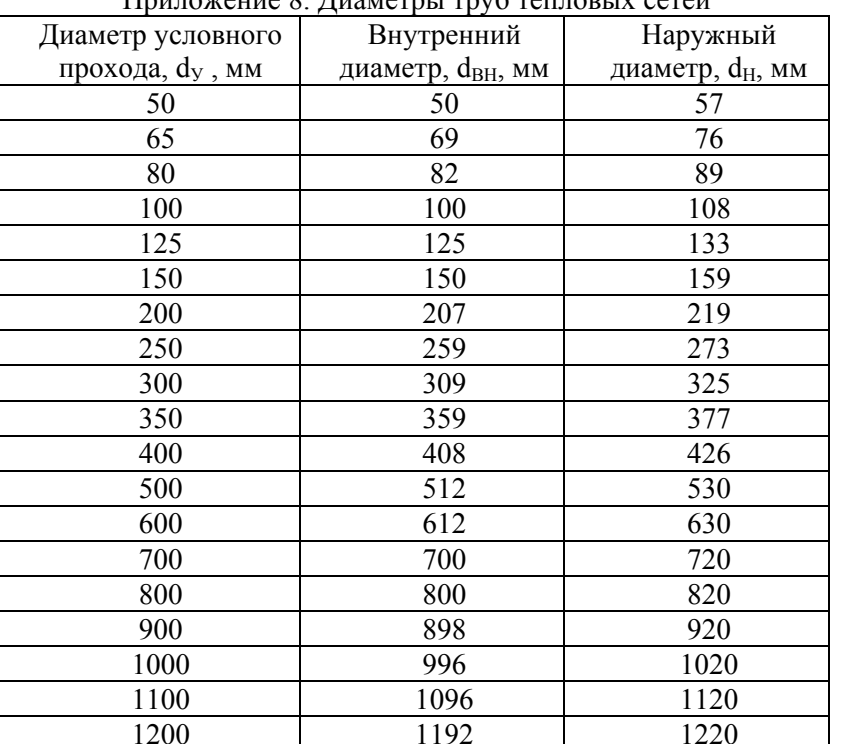

 $\Pi$ риложение 8.  $\Pi$ нометры труб тепловых сетей

Приложение 9. Значения коэффициента местных гидравлических сопротивлений.

1440

1400 1392

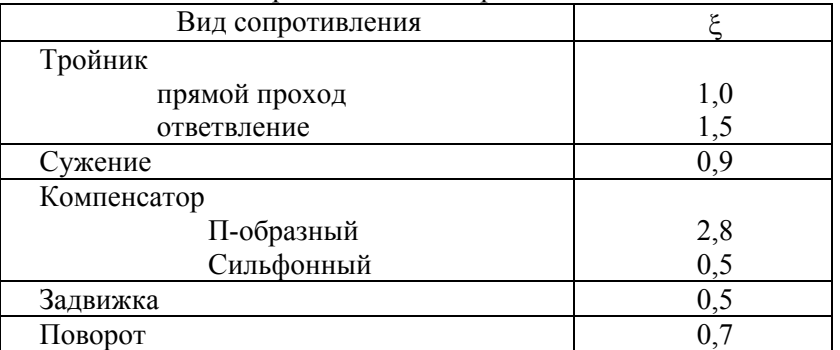

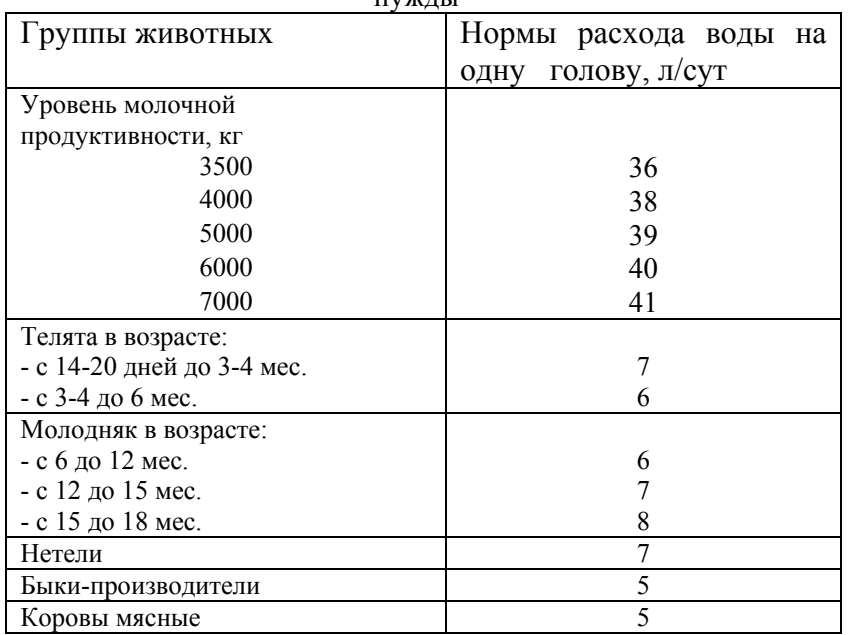

Приложение 6 Нормы расхода горячей воды на технологические  $H$ ну аметик т

Приложение 7 Температура прямой (числитель) <sup>и</sup> обратной (знаменатель) сетевой воды

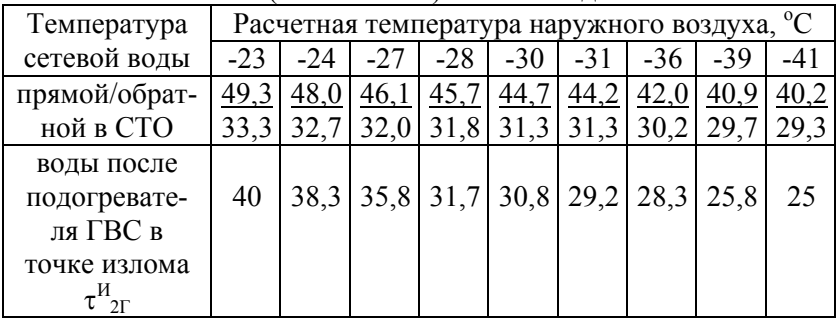

Определяют термическое сопротивление грунта, ( м  $^0C$ )/Вт:

$$
R_{\rm TP}^{\rm K} = \frac{\ln\left(3.5\frac{\rm H}{\rm h}\left(\frac{h}{b}\right)^{0.25}\right)}{\left(5.7 + 0.5\frac{b}{h}\right)\lambda_{\rm TP}},
$$
\n(33)

где λ<sub>ГР</sub> – коэффициент теплопроводности грунта, для сильно влажных суглинков принимается равным 2,68  $\text{Br/(m }^0\text{C)}$ ;

Н – расстояние от оси канала до поверхности грунта, м. Определяют температуру воздуха в канале,  $^0C$ :

$$
t_{K} = \frac{\frac{t_{B1}}{R_{1}^{L} + R_{H}^{L}} + \frac{t_{B2}}{R_{2}^{L} + R_{H}^{L}} + \frac{t_{H}}{R_{KAH} + R_{FP}^{K}}}{\frac{1}{R_{1}^{L} + R_{H}^{L}} + \frac{1}{R_{2}^{L} + R_{H}^{L}} + \frac{1}{R_{KAH} + R_{FP}^{K}}},
$$
(34)

где  $R_{12}^L$  - термическое сопротивление теплоотдаче теплоизоляции прямого и обратного трубопровода, (м °С)/Вт, определяется по формуле (30);

 ${\rm t_{B1,2}}$  – среднегодовая температура теплоносителя в прямом и обратном трубопроводе соответственно, <sup>0</sup>  $^{0}C$ (примечание к приложению 14);

 $R_{H}^{L}$  - линейное термическое сопротивление теплоотдаче наружной изоляции на данном участке, (м °C) /Вт, определяется по формуле (29).

Определяют суммарные потери прямым и обратным трубопроводами, Вт/м:

$$
q = q_1 + q_2 = \frac{(t_K - t_H)K}{R_{TP}^K + R_{KAH}},
$$
\n(35)

где t<sub>H</sub> – средняя температура за отопительный период, если тепловая сеть функционирует только отопительный период или среднегодовая температура, если сеть функционирует круглый год,  $^{0}C$ ;

К – коэффициент дополнительных потерь, учитывающий теплопотери через теплопроводные включения в теплоизоляционных конструкциях, обусловленных наличием в

них крепежных деталей и опор, К=1,2 при диаметре трубопровода до 150 мм включительно в противном случае  $K=1.15$ .

Получившееся значение суммарного теплового потока q сравнивают <sup>с</sup> предельным (приложение 14).

В случае если выбранный материал теплоизоляции не обеспечивает требуемый тепловой поток, то либо увеличивают толщину теплоизоляции, либо принимают другой материал изоляции.

### Тепловой расчет трубопроводов при бесканальной прокладке

Определяют термическое сопротивление грунта, ( м °C)/Вт:

$$
R_{IP} = \frac{1}{2\pi\lambda_{IP}} \ln\left(2\frac{H}{(d_H + 2\delta)} + \sqrt{\frac{4H^2}{(d_H + 2\delta)^2} - 1}\right),
$$
 (36)

где  $\lambda_{\text{FP}}$  – коэффициент теплопроводности грунта, для сильно влажных суглинков принимается равным 2,68  $\text{Br/(m}^0\text{C)}$ ;

H – расстояние от оси трубы до поверхности грунта, м.

Определяют термическое сопротивление, обусловленное взаимным влиянием трубопроводов, (м<sup>0</sup>С)/Вт:

$$
R_{\text{AOD}} = \frac{\ln\sqrt{1 + \left(\frac{2H}{K}\right)^2}}{2\pi\lambda_{\text{TP}}},\tag{37}
$$

где К - коэффициент дополнительных потерь, учитывающий теплопотери через теплопроводные включения в теплоизоляционных конструкциях, для бесканальной прокладки принимается равным 1,15.

Определяют удельные линейные теплопотери прямого и обратного трубопровода соответственно, Вт/м:

$$
q_1 = \frac{(t_{B1} - t_H)(R_2^L + R_{TP}) - (t_{B2} - t_H)R_{\text{LOII}}}{(R_1^L + R_{TP})(R_2^L + R_{TP}) - R_{\text{LOII}}^2}
$$
:(38.1)

Приложение 3 Расходы горячей воды различными потребителями (согласно СНиП 2.04.01-85)

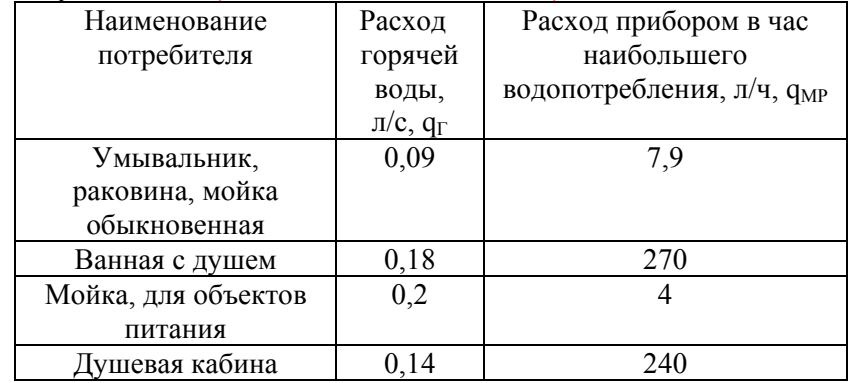

Приложение 4 Нормы расхода горячей воды на технологические

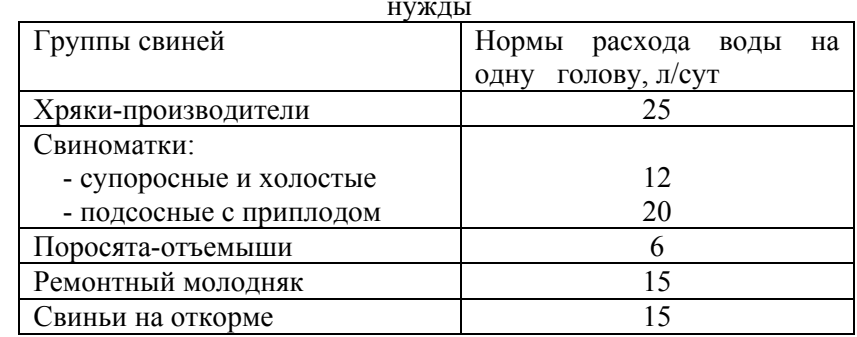

Приложение 5 Нормы расхода горячей воды на технологические нужды

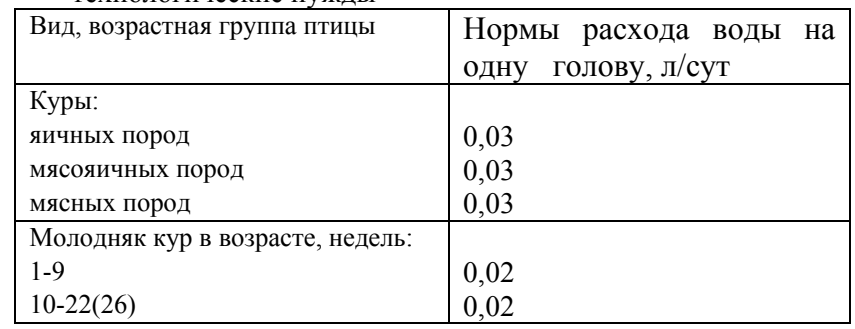

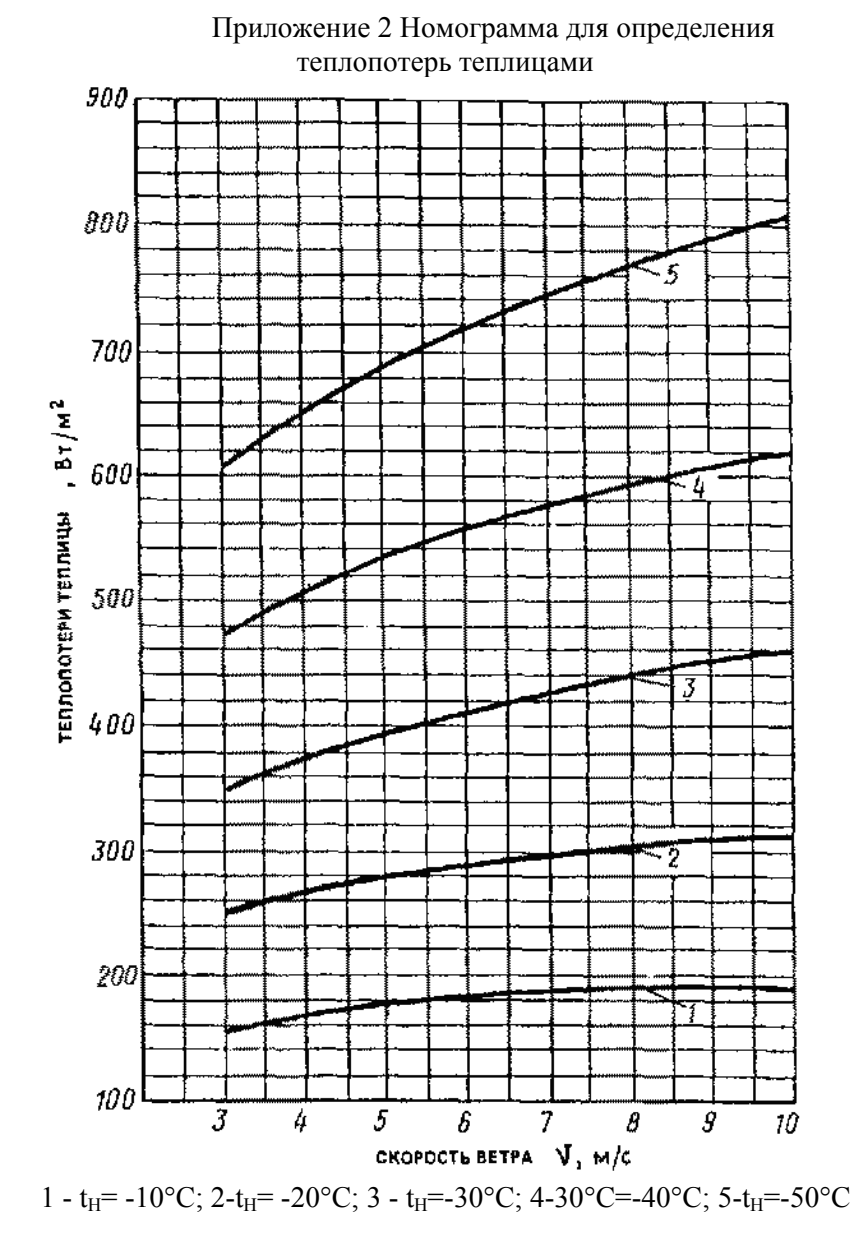

$$
q_2 = \frac{(t_{B2} - t_H)(R_1^L + R_{TP}) - (t_{B1} - t_H)R_{AOD}}{(R_2^L + R_{TP})(R_1^L + R_{TP}) - R_{AOD}^2}
$$
 (38.2)

где  $R_{12}^L$  - термическое сопротивление теплоотдаче теплоизоляции прямого <sup>и</sup> обратного трубопровода соответственно, (м <sup>°</sup>C)/Вт, является суммой термического сопротивления теплоотдаче теплоизоляции формула (30) <sup>и</sup> термического сопротивления грунта формула (36);

 $t_H$  – средняя температура за отопительный период, если тепловая сеть функционирует только отопительный период или среднегодовая температура, если сеть функционирует круглый год,  ${}^0C$ ;

t<sub>B1,2</sub> – среднегодовая температура теплоносителя в прямом и обратном трубопроводе соответственно, (примечание <sup>к</sup> приложению 15)

Определяют суммарный тепловой поток, Вт/м:

$$
q = q_1 + q_2. \tag{39}
$$

Получившееся значение суммарного теплового потока q сравнивают <sup>с</sup> предельным (приложение 15).

В случае если выбранный материал теплоизоляции не обеспечивает требуемый тепловой поток, то либо увеличивают толщину теплоизоляции, либо принимают другой материал изоляции.

# Выбор компенсаторов температурных удлинений при надземной и канальной прокладке трубопроводов

Компенсация температурных деформаций трубопроводов, возникающая вследствие изменения температуры трубопровода при монтаже <sup>и</sup> при работе, необходима для снятия напряжений <sup>в</sup> материале трубопровода для обеспечения его долговечности.

В настоящий момент наиболее широко используемыми типами компенсаторов являются упругие: П-образные <sup>и</sup> реже сильфонные. В курсовом проекте необходимо привести обоснованный выбор компенсаторов температурных удлинений, учитывая, что при прокладке трубопроводов на открытом

воздухе наиболее целесообразным является установка Побразных компенсаторов, что позволяет совместить их <sup>с</sup> технологическими проездами для транспорта на территории предприятия. При использовании П-образных компенсаторов при подземной канальной или бесканальной прокладке необходимо предусматривать местные расширения для канальной прокладки <sup>и</sup> камеры при бесканальной прокладке, выполняемые из обычных лотковых элементов (Приложение 10). При бесканальной <sup>и</sup> реже при канальной прокладке трубопроводов рекомендуется использовать сильфонные компенсаторы. При использовании сильфонных компенсаторов при бесканальной прокладке необходимо также предусмотреть камеры.

Результат расчета П-образных компенсаторов сводят <sup>в</sup> таблицу 5, <sup>а</sup> сильфонных <sup>в</sup> таблицу 6.

Таблица 5 - Результаты расчета П-образных компенсаторов

| No   | диаметр | Вылет    | Спинка   | Компенси  | Количест    |
|------|---------|----------|----------|-----------|-------------|
| учас | трубопр | компенс  | компенс  | рующая    | <b>BO</b>   |
| тка  | овода,  | атора, м | атора, м | способнос | компенса    |
|      | MM      |          |          | TЬ, MM    | торов,      |
|      |         |          |          |           | <b>IIIT</b> |
|      |         |          |          |           |             |
|      |         |          |          |           |             |

Таблица 6 - Результат расчета сильфонных компенсаторов

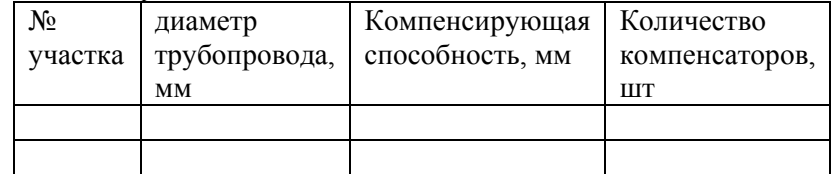

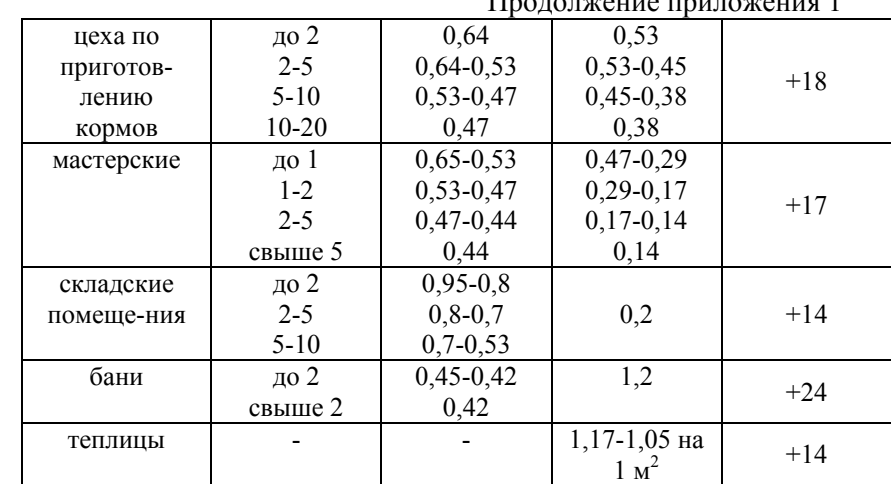

 $\Pi$ ролжение приложения при л $\Gamma$ 

| Наименовани  | Строительн                 | укрупненны     | укрупненны      | Минимальн             |
|--------------|----------------------------|----------------|-----------------|-----------------------|
| е здания     | ый объем,                  | й              | й               | ая                    |
|              | тыс. $M^3$                 | показатель     | показатель      | температур            |
|              |                            | теплового      | расхода         | a                     |
|              |                            | потока на      | тепла на        | внутреннег            |
|              |                            | отопление,     | вентиляцию      | о воздуха в           |
|              |                            | $q_0, B_T/m^3$ | здания, $q_B$ , | отопительн            |
|              |                            |                | $B_T/m^3$       | ый период,<br>$^{0}C$ |
| проходные    | до 0,5                     | $1,53-1,4$     |                 |                       |
|              | свыше 0,5                  | 1,4            | 0,18            | $+14$                 |
| администра-  | $0, 5 - 1$                 | $0,7 - 0.53$   |                 |                       |
| тивные       | $1 - 2$                    | 0,53-0,47      |                 |                       |
| здания       | $2 - 5$                    | 0,47-0,39      | 0,21            | $+18$                 |
|              | $5 - 10$                   | 0,39-0,35      |                 |                       |
|              | $10 - 20$                  | $0,35-0,29$    |                 |                       |
| предприятия  | до 1                       | 0,42           |                 |                       |
| обществен-   | $1 - 2$                    | $0,42-0,39$    | 0,84            | $+14$                 |
| ного питания | свыше 2                    | 0,39           |                 |                       |
| гаражи       | до 0,5                     | 0,95           |                 |                       |
|              | $0, 5 - 1$                 | $0,95-0,9$     | 0,84            | $+17$                 |
|              | $1 - 2$                    | $0,9-0,81$     |                 |                       |
|              | свыше 2                    | 0,81           |                 |                       |
| коровники/   | до 5                       | 0.47           | 0.97            | взрослые              |
| телятники    | $5 - 10$                   | $0,47-0,35$    | 0,97-0,85       | $ocofu + 10$          |
|              | $10 - 20$                  | $0,35-0,29$    | $0,85-0,8$      | молодняк              |
|              | $\frac{\text{CBBIII}}{20}$ | 0,29           | 0,8             | $+15$                 |
| свинарники   | до 5                       | 0,47           | 1,17            | взрослые              |
|              | $5 - 10$                   | $0,47-0,35$    | 1,17-1,05       | свиньи +18            |
|              | $10 - 20$                  | $0,35-0,29$    | 1,05-0,95       | молодняк              |
|              | свыше 20                   | 0,29           | 0,95            | $+20$                 |
| ПТИЧНИКИ     | до 5                       | 0,58           | 1,4             | Взрослая              |
|              | $5 - 10$                   | 0,58-0,47      | $1,4-1,26$      | птица +16             |
|              | $10 - 20$                  | $0,47-0,41$    | 1,26-1,14       | молодняк              |
|              | свыше 20                   | 0,41           | 1,14            | $+22$                 |

Приложение 1 Укрупненный показатель теплового потока на отопление и вентиляцию 1 м<sup>3</sup> зданий

### Подбор сильфонных компенсаторов

Для выбора компенсаторов необходимо разбить тепловую сеть на участки, для которых будут подбираться компенсаторы. Таковыми являются прямые участки <sup>с</sup> одинаковым диаметром труб между к потребителям.

Максимальное расстояние между двумя компенсаторами, при использовании сильфонных компенсаторов:

$$
l_{\max} = \frac{c \cdot \Delta_K}{\varepsilon \cdot \alpha \cdot \Delta t},
$$
\n(40)

где  $\alpha$  - коэффициент линейного удлинения,  $\alpha$ =12·10<sup>-6</sup>  $1$ /<sup>0</sup>C;

 $\Delta_{\textrm{K}}$  – расчетное тепловое удлинение компенсатора (Приложение 16);

 $\Delta t$  – разность температур при которой монтировалось соединение (при нормальных условиях можно принять равной расчетной температуре для отопления) <sup>и</sup> максимальной рабочей;

 - коэффициент, учитывающий релаксацию напряжений и предварительную растяжку компенсатора, равную 50% полного теплового удлинения при температуре теплоносителя (=0,5 в холодном состоянии и рабочем состоянии при температуре теплоносителя до 250 ° С );

<sup>с</sup> - коэффициент, учитывающий тип прокладки (с=1 при канальной и надземной прокладке, с=1,15 при бесканальной прокладке).

Количество компенсаторов, необходимых для компенсации температурного удлинения на расчетном участке:

$$
n = L/_{\text{max}} \tag{41}
$$

где L – длина участка, м.

#### Подбор П-образных компенсаторов

Для выбора компенсаторов необходимо разбить тепловую сеть на участки, для которых будут подбираться компенсаторы. Таковыми являются прямые участки <sup>с</sup> одинаковым диаметром труб между ответвлениями <sup>к</sup> потребителям.

Определяют безразмерный коэффициент А для Побразного компенсатора:

 $A = 0.67l^3 - 0.86Rl^2 - 0.28R^2l + ll_1 + 0.07R^3,$  (42)

где R - средний радиус изгиба трубы (2 или  $3d_y$ ), м;

*l* – плечо компенсатора, м, плечо компенсатора целесообразно выбирать <sup>с</sup> учетом конкретных технологических нужд (например совмещать компенсатор <sup>с</sup> технологическим проездом для транспорта);

*l*1 – спинка компенсатора, м, рекомендуется спинку принимать равной 0,75…1 *l* или <sup>с</sup> учетом конкретных технологических нужд.

Компенсирующая способность одного П-образного компенсатора, при предварительном растяжении его на половину теплового удлинения (рис.5):

$$
\Delta k_{\text{max}} = \frac{2[\sigma]A}{Eld_H},\tag{43}
$$

где  $[\sigma]$  – максимально допустимое напряжение,  $\Pi$ а, (Приложение 17);

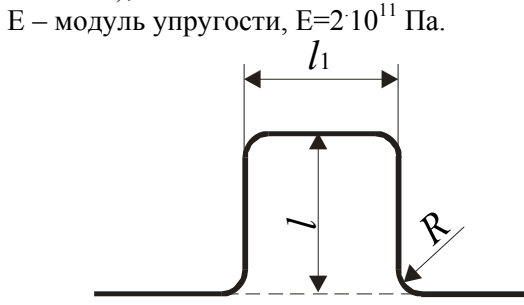

Рисунок 5. Схема П-образного компенсатора

Максимальное расстояние между двумя компенсаторами, при использовании П-образных компенсаторов, м:

$$
l_{\text{max}} = \frac{\Delta k_{\text{max}}}{\Delta t \cdot \alpha} \tag{44}
$$

Приложения

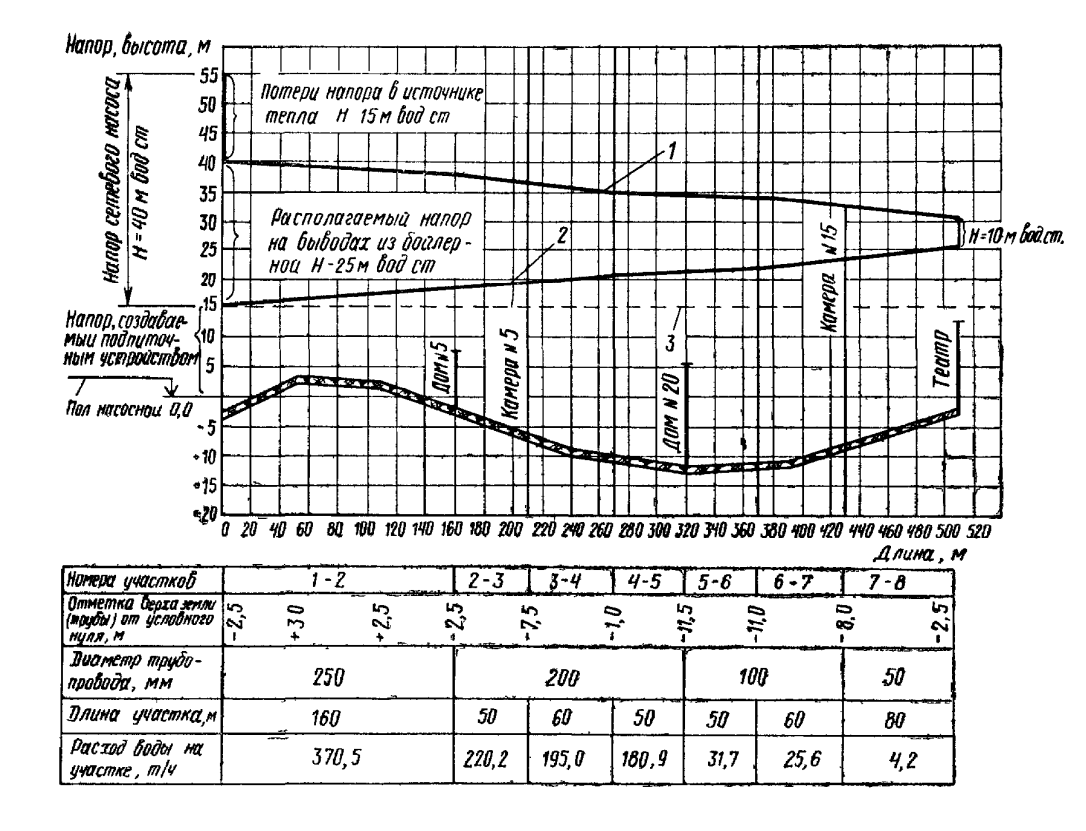

Количество компенсаторов, необходимых для компенсации температурного удлинения на расчетном участке:

$$
n_K = \frac{L}{l_{\text{max}}},\tag{45}
$$

где  $\alpha$  - коэффициент линейного удлинения,  $\alpha{=}12{\cdot}10^{\cdot6}$  $1$ /<sup>0</sup>C;

 $\Delta t$  – разность температур при которой монтировалось соединение (при нормальных условиях можно принять равной расчетной температуре для отопления) <sup>и</sup> максимальной рабочей;

L – длина участка, м.

Результат округляется до ближайшего большего целого числа.

При наличии поворотов на данном участке и надземном или канальном способе прокладки, количество компенсаторов уменьшают на 1, <sup>а</sup> оставшийся некомпенсированным участок проверяют на напряжение изгиба при естественной компенсации (рис.6):

$$
\sigma = \frac{1.5 \alpha \Delta t E d_H \left(\frac{s_1}{s} + 1\right)}{s} \leq [\sigma],\tag{46}
$$

где *<sup>s</sup>*1 – длина короткого плеча, м; s – длина длинного плеча, м.

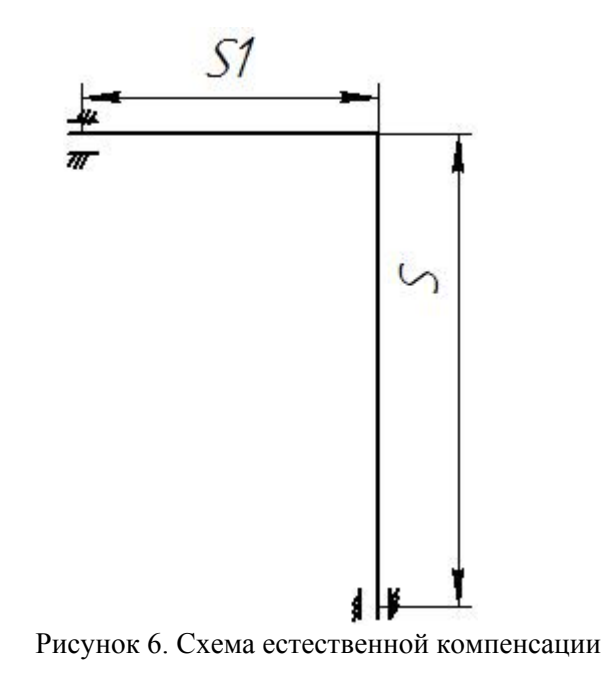

# Выбор компенсаторов температурных удлинений при бесканальной прокладке трубопроводов

Основная особенность при компенсации температурных удлинений при бесканальной прокладке трубопроводов заключается в наличии силы трения трубопровода <sup>о</sup> грунт. В связи с этим максимальное расстояние между компенсатором <sup>и</sup> неподвижной опорой может ограничиваться не только компенсирующей способностью выбранного компенсатора, но <sup>и</sup> силой трения трубопровода <sup>и</sup> грунт.

В связи <sup>с</sup> этим, сначала рассчитывают максимальной расстояние между компенсаторами по формулам (42-44) для Побразных компенсаторов <sup>и</sup> формуле (40) для сильфонных, <sup>а</sup> затем максимальное расстояние между компенсаторами сравнивается <sup>с</sup> расстоянием, <sup>в</sup> пределах которого трубопровод преодолевает силу трения его о грунт.

Для этого сначала определяют удельное давление на поверхность трения,  $\text{kr}/\text{m}^2$ :

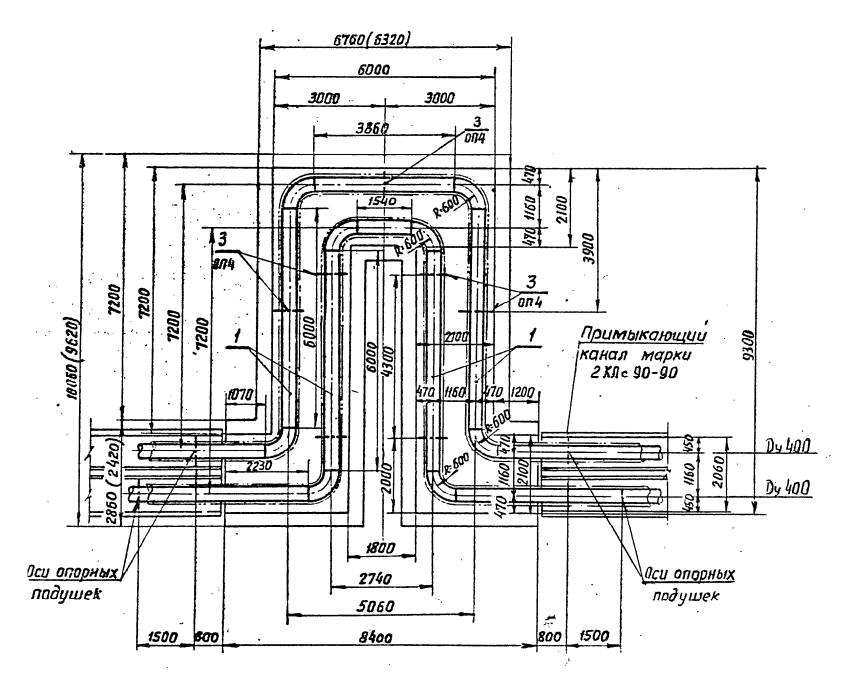

Рисунок 12. Пример схемы П-образного компенсатора при канальной прокладке

Пьезометрический график

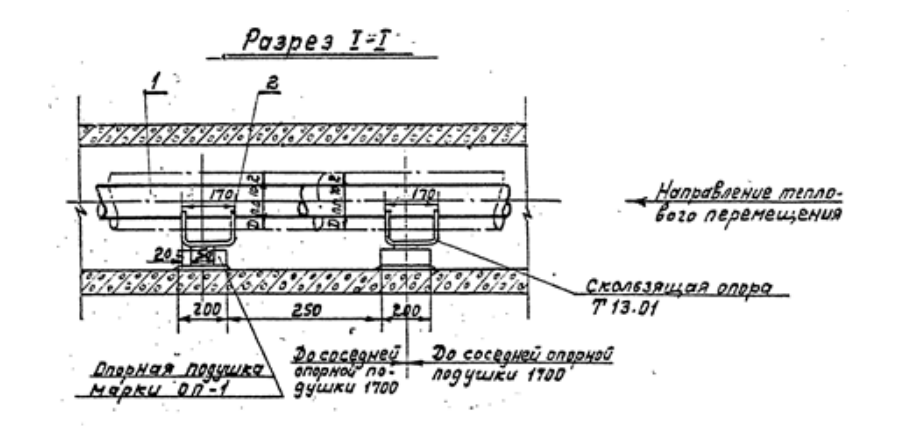

Номера позиций <sup>в</sup> спецификации на чертежах узлов <sup>и</sup> номера позиций <sup>в</sup> спецификации оборудования по ГОСТ 21.110- 95 должны быть одинаковыми.

#### Схема компенсаторов

Схему компенсаторов выполняют <sup>в</sup> горизонтальной плоскости. На схеме указывают:

- трубопроводы <sup>и</sup> их обозначения;

- компенсаторы, арматуру, элементы трубопроводов, точки дренажа, закладные конструкции для контрольноизмерительных приборов - условными графическими обозначениями;

- линии секущих плоскостей поперечных разрезов;

- позиции оборудования, арматуры <sup>и</sup> деталей трубопроводов <sup>в</sup> соответствии со спецификацией - на полке линии-выноски;

- характеристики отводов.

$$
P_{TPBK} = \rho_{IP} H_{H3} + \rho_{IP} \bigg( H + \frac{D_{TP}}{2} \bigg) t g^2 \bigg( 45 - \frac{\varphi}{2} \bigg), \qquad (47)
$$

где Н – заглубление трубопровода до верхнего края теплоизоляции, м;

 $\rho_{\text{FP}}$  – плотность грунта (в расчетах можно принять 1800  $\kappa\Gamma/M^3$ ),  $\kappa\Gamma/M^3$ ;

 $\varphi$  - угол внутреннего трения грунта, принимается 20-30<sup>0</sup>;

Dтр – диаметр поверхности трения, м, принимается равным наружному диаметру теплоизоляции, если материал теплоизоляции нанесен непосредственно на поверхность трубопровода (самоклеящиеся изоляции <sup>и</sup> изоляции, нанесенные в заводских условиях), <sup>и</sup> наружному диаметру трубопровода, если материал изоляции обернут вокруг трубопровода.

Расстояние, <sup>в</sup> пределах которого трубопровод преодолевает силу трения его о грунт, м:

$$
l_{TP}^{\max} = \frac{\alpha E \Delta t (d_H + d_{BH}) \delta}{2D_{TP} \cdot P_{TPBK} \cdot tg\varphi}.
$$
\n(48)

Если расстояние, <sup>в</sup> пределах которого трубопровод преодолевает силу трения его о грунт  $l^{max}_{TP}$  меньше максимального расстояния между двумя компенсаторами lmax, то именно его используют при определении количества компенсаторов на данном участке по формуле (41) для сильфонных компенсаторов <sup>и</sup> по формуле (45) для П-образных, в противном случае максимальное расстояние между двумя компенсаторами <sup>в</sup> формулах (41) и (45) оставляют без изменений.

### Определение расстояния между опорами при надземной прокладке трубопроводов

Определяют момент сопротивления изгибу трубопровода, м<sup>3</sup>:

$$
W = \frac{0.1(d_H^4 - d_{BH}^4)}{d_H},
$$
\n(49)

где  $d_{H}$  – тоже что в формуле (29);

 $d_{BH}$  – внутренний диаметр трубопровода, м (приложение

8).

Определяют максимальное напряжение изгиба, Па:

 $\sigma_1 = \beta \phi[\sigma],$  (50)

где  $\beta$  - коэффициент запаса прочности,  $\beta$ =0,4-0,5;

 $\varphi$  - коэффициент прочности сварного стыка,  $\varphi$ =0,8.

Определяют максимальную горизонтальную нагрузку, обусловленную действием ветра, Н:

$$
J_{\Gamma} = 0.5 \omega_B^2 k \rho (d_H + 2\delta), \tag{51}
$$

где k – коэффициент аэродинамической оптикаемости трубопровода, k=1,4-1,6;

 $\rho$  - плотность воздуха,  $\rho$ =1,29 кг/м<sup>3</sup>;

 $\omega_B$  – максимальная скорость ветра, м/с;

Определяют максимальную вертикальную нагрузку, обусловленную силой тяжести самого трубопровода <sup>с</sup> теплоносителем <sup>и</sup> изоляцией, Н/<sup>м</sup>.

Она складывается из силы тяжести материала трубопровода J<sub>ТР</sub>, Н/м, определяемая согласно (приложение 18), силы тяжести теплоносителя  $J_{TH}$ , определяемая согласно (приложение 18) <sup>и</sup> силы тяжести теплоизоляции: *ИЗ <sup>d</sup> <sup>d</sup> <sup>Н</sup> ИЗ <sup>J</sup>* <sup>2</sup> <sup>2</sup> 0,25 <sup>g</sup> <sup>Н</sup> <sup>2</sup> , (52)

$$
J_{H3} = 0.25 \pi g \Big( (d_H + 2\delta)^2 - d_H^2 \Big) \rho_{H3},\tag{52}
$$

где  $\rho_{U3}$  – плотность материала теплоизоляции, (приложение 11);

g – ускорение свободного падения.

Максимальная вертикальная нагрузка, Н/м:

$$
J_B = J_{TP} + J_{TH} + J_{H3} \tag{53}
$$

Удельная нагрузка на единицу длины трубопровода, Н/м:

$$
J=\sqrt{J_{\varGamma}^2+J_{\varbeta}^2}.
$$

Максимальное расстояние между двумя опорами, м:

$$
l_{\text{OH}} = \sqrt{\frac{12\sigma_1 W}{J}}\,. \tag{54}
$$

Минимальное количество опор на участке:

контрольно-измерительных приборов - условными графическими обозначениями;

- направление уклона трубопроводов;

- линии секущих плоскостей поперечных разрезов;

- позиции оборудования, арматуры <sup>и</sup> деталей трубопроводов <sup>в</sup> соответствии со спецификацией - на полке линии-выноски.

На чертежах узлов трубопроводов приводят спецификацию на оборудование, компенсаторы, арматуру, элементы трубопроводов по форме 1 ГОСТ 21.101-93. Если на чертеже размещены изображения нескольких узлов, спецификацию для них составляют общую, разделяя соответствующими подзаголовками.

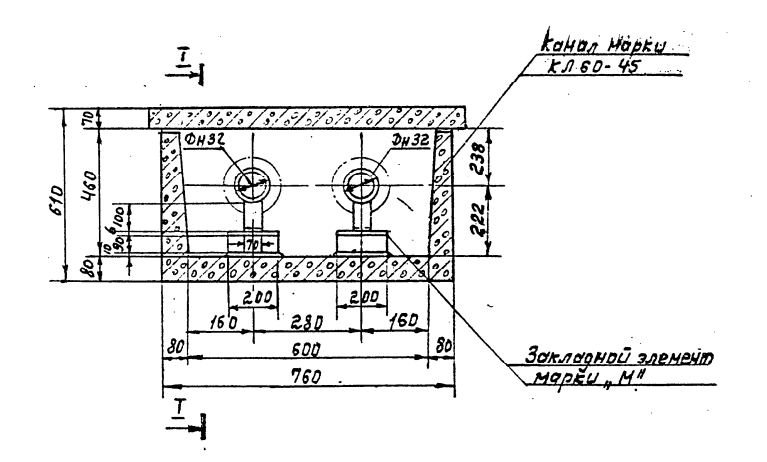

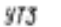

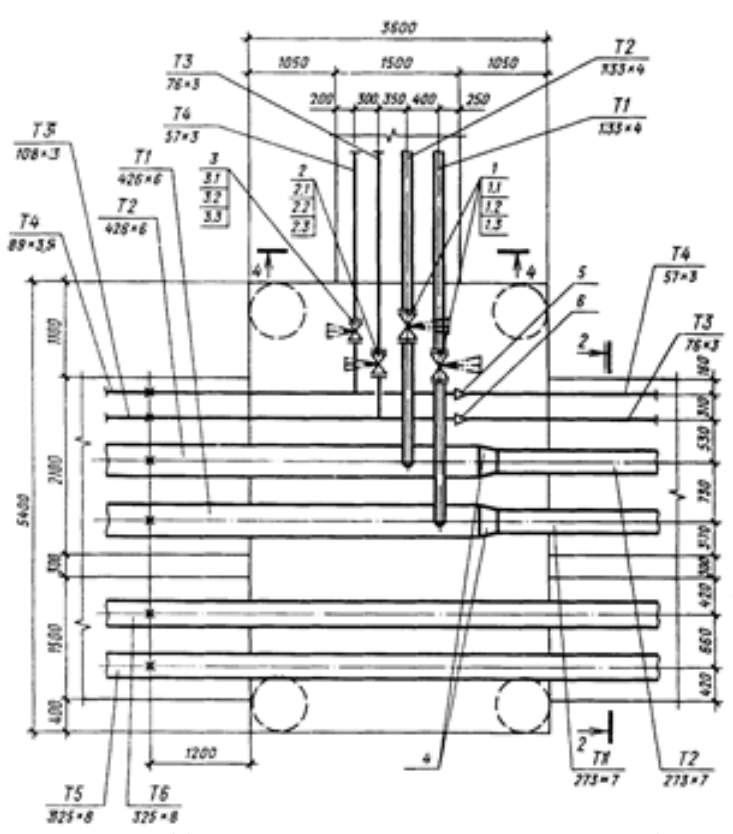

Рисунок 11. Пример выполнения план узла трубопровода

Схемы узлов трубопроводов разрабатывают, при необходимости, для сложных узлов <sup>с</sup> большим количеством арматуры, оборудования <sup>и</sup> трубопроводов.

Схему узла трубопроводов выполняют <sup>в</sup> горизонтальной плоскости. На схеме указывают:

- трубопроводы <sup>и</sup> их обозначения;

- оборудование, компенсаторы, арматуру, элементы трубопроводов, точки дренажа, закладные конструкции для

$$
n_{\text{OH}} = L/_{\text{OII}} \tag{55}
$$

Число опор округляют до ближайшего большего целого числа.

По результатам расчета формул (45) и (55) принимают решение <sup>о</sup> том, какие опоры будут подвижными, <sup>а</sup> какие не подвижными исходя из конкретной конструкции сети соблюдая условие, что количество неподвижных опор на участке должно быть равно или на одну больше, чем количество компенсаторов на этом же участке.

Результаты расчета расстояний между опорами сводят <sup>в</sup> таблицу 7.

Таблица 7. Расстояния между опорами

| таблица 7. гасстояния между бибрами |            |             |               |               |  |  |
|-------------------------------------|------------|-------------|---------------|---------------|--|--|
| No                                  | диаметр    | Удельная    | Максимальн    | Минимальн     |  |  |
| участ                               | трубопрово | нагрузка на | <sub>oe</sub> | <sub>oe</sub> |  |  |
| ка                                  | да, мм     | единицу     | расстояние    | количество    |  |  |
|                                     |            | длины       | между         | опор<br>на    |  |  |
|                                     |            | трубопрово  | двумя         | участке       |  |  |
|                                     |            | да, Н/м     | опорами, м    |               |  |  |
|                                     |            |             |               |               |  |  |
|                                     |            |             |               |               |  |  |

#### Расчет на прочность элементов тепловых сетей

В курсовом проекте <sup>в</sup> учебных целях производится определение только осевых нагрузок на неподвижные опоры.

На неподвижные опоры могут действовать силы:

Сила трения <sup>в</sup> подвижной опоре

при надземной или канальной прокладке, Н:

$$
P_{TP}^K = \mu J_B l_{HII} \tag{56}
$$

при бесканальной прокладке, Н:

$$
P_{TP}^K = P_{TPBK} l_{HII},\tag{57}
$$

где *l*нп - расстояние между двумя смежными неподвижными опорами, принимается равной меньшему из максимальногорасстояния между компенсаторами  $l_{\text{max}}$ 

определенному по формуле (44) или для бесканальной прокладки <sup>с</sup> учетом формулы (48) и длиной участка L;

 - коэффициент трения скользящих подвижных опор  $(\mu=0.3)$ .

Сила трения в подвижной опоре

Осевая сила, создаваемая сильфонным компенсатором, Н:

$$
P_{CK} = P_K + P_{\mathcal{A}}\,,\tag{58}
$$

где ${P}_{\scriptscriptstyle{\cal H}}=0.5\Delta_{\scriptscriptstyle{\cal K}}R$  - сила от осевой деформации сильфонного компенсатора, Н;

R - жесткость компенсатора при сжатии на 1 мм, Н/<sup>м</sup> (приложение 16);

 $P_{\mu} = P_{P}A_{S}$  - Распорное усилие от внутреннего давления, Н; Рр - рабочее давление теплоносителя, Па (принимается по пьезометрическому графику);

As - эффективная площадь поперечного сечения компенсатора, м<sup>2</sup> (приложение 16).

Осевая сила, создаваемая П-образным компенсатором рассчитывается в следующем порядке:

Приведенная длина осевой линии участка, м:

$$
L_{\text{HP}} = l_{\text{HT}} + 2l + l_1. \tag{59}
$$

Центральный момент инерции, м<sup>3</sup>:

$$
I_{X0} = \left(\frac{2l}{3} + l_1\right)l^2 - L_{IP} \left(\frac{1(l+1_1)}{L_{IP}}\right)^2.
$$
 (60)

Осевая сила упругой деформации, создаваемая компенсатором, Н:

$$
P_K = \frac{\Delta k_{\text{max}} \, \text{EI}}{\text{I}_{\text{X0}}}.\tag{61}
$$

где I – момент инерции сечения трубопровода,

$$
I=\frac{\pi}{64}\Big(d_H^4-d_{BH}^4\Big).
$$

Сила внутреннего давления теплоносителя при изменении диаметра или наличии дроссельной шайбы, Н:

- номера позиций оборудования, арматуры, элементов трубопроводов в соответствии со спецификацией - на полке линии-выноски.

Допускается планы и разрезы однотипных П-образных компенсаторов выполнять в виде одного чертежа без масштаба <sup>с</sup> обозначениями размеров, диаметров труб и величины холодной растяжки по форме 4 ГОСТ 21.602-79.

Трубопроводы <sup>с</sup> условным проходом менее 100 мм изображают одной линией, 100 мм и более - двумя линиями, оборудование и арматуру - условными графическими обозначениями или в виде упрощенных внешних очертаний. Для арматуры обязательно указывают вылет шпинделя.

Для простых узлов и компенсаторов допускается изображать трубопроводы одной линией независимо от диаметров.

 $3 - 3$ 

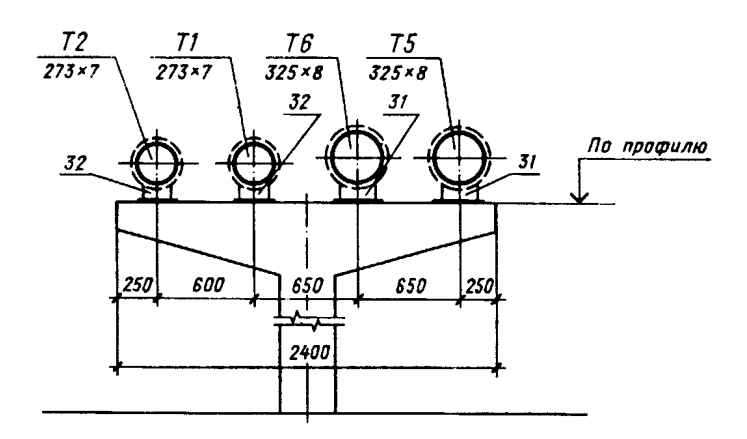

Рисунок 11. Пример разреза сети при прокладке на открытом воздухе

На планах и разрезах узлов трубопроводов <sup>и</sup> компенсаторов указывают:

- контуры строительных конструкций, площадок <sup>и</sup> лестниц (сплошной тонкой линией) <sup>с</sup> указанием габаритных размеров <sup>и</sup> отметок;

- нумерацию поперечных разрезов участков сетей, примыкающих <sup>к</sup> узлам трубопроводов <sup>и</sup> компенсаторам (только на планах);

- трубопроводы, их детали, оборудование, арматуру, закладные конструкции для контрольно-измерительных приборов <sup>и</sup> их привязку <sup>к</sup> строительным конструкциям;

- обозначение трубопроводов <sup>в</sup> соответствии <sup>с</sup> указанием;

- величину холодной растяжки П-образных компенсаторов <sup>и</sup> установочную длину сальниковых компенсаторов;

$$
P_{B\mathcal{I}} = p \cdot 0, 25\pi \left( d_{\rm B}^2 - d_{\rm M}^2 \right),\tag{62}
$$

где р – действительное давление теплоносителя <sup>в</sup> месте изменения сечения трубопровода или давление, гасимое дроссельной шайбой, Па;

d<sub>Б</sub> – диаметр большего трубопровода, м;

 $d_M$  – диаметр меньшего трубопровода или внутренний диаметр дроссельной шайбы, м.

Горизонтальная осевая нагрузка на неподвижную опору определяется как геометрическая сумма действующих на нее сил.

По величине расчетной нагрузки выбирают соответствующий тип неподвижной опоры (приложение 19).

В пояснительной записке необходимо привести расчетные схемы всех участков тепловых сетей <sup>с</sup> надземной <sup>и</sup> подземной прокладкой, на которых приняты <sup>к</sup> установке неподвижные опоры (промежуточные <sup>и</sup> концевые), представить расчеты горизонтальных нагрузок.

Результаты расчета нагрузок на опоры сводят <sup>в</sup> таблицу 8.

## Таблица 8. Результаты расчета нагрузок на опоры

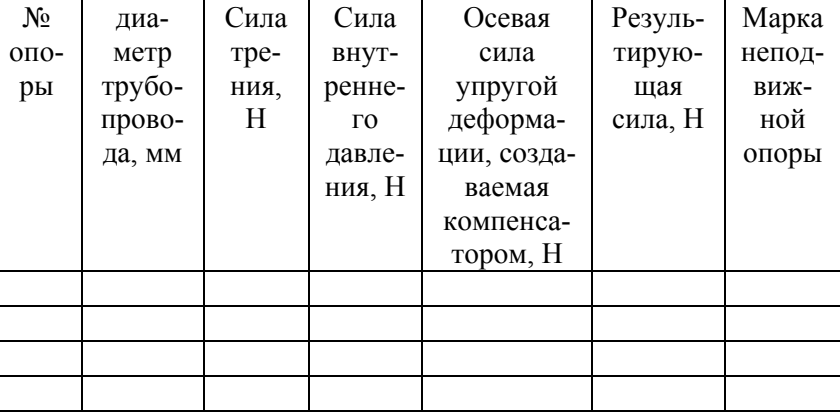

#### **Требования <sup>к</sup> оформлению пояснительной записки**

Пояснительная записка оформляется <sup>в</sup> соответствии <sup>с</sup> требованиями ГОСТ 2.105-2001. Она содержит: титульный лист, задание, содержание, текст, заключение, список использованной литературы <sup>и</sup> при необходимости приложения. Список использованной литературы оформляется <sup>в</sup> соответствии <sup>с</sup> требованиями ГОСТ 7.1-2003.

Все расчеты выполняются <sup>в</sup> международной системе измерения физических величин (система СИ). Если используются справочные данные <sup>в</sup> другой системе измерения, то их необходимо перевести <sup>в</sup> систему СИ.

Расчеты приводятся <sup>в</sup> развернутом виде: записывается расчетная формула, численные значения всех переменных <sup>и</sup> результаты расчета. Для величин, имеющих размерность, необходимо ее указывать.

Текстовые документы выполняют на формах, установленных соответствующими стандартами Единой системы конструкторской документации (ЕСКД) <sup>и</sup> Системы проектной документации для строительства (СПДС).

Расстояние от рамки формы до границ текста <sup>в</sup> начале <sup>и</sup> <sup>в</sup> конце строк - не менее 3 мм.

Расстояние от верхней или нижней строки текста до верхней или нижней рамки должно быть не менее 10 мм.

Абзацы <sup>в</sup> тексте начинают отступом 10 - 17 мм.

Разделы должны иметь порядковые номера <sup>в</sup> пределах всего документа (части, книги), обозначенные арабскими цифрами без точки <sup>в</sup> конце. Заголовки должны четко <sup>и</sup> кратко отражать содержание разделов, подразделов.

Каждый раздел текстового документа рекомендуется начинать с нового листа.

Заголовки следует печатать прописными буквами без точки <sup>в</sup> конце, не подчеркивая. Переносы слов <sup>в</sup> заголовках не допускаются. Если заголовок состоит из двух предложений, их разделяют точкой.

Расстояние между заголовком <sup>и</sup> текстом при выполнении документа машинописным способом должно быть равно 3 или 4 интервалам, при выполнении рукописным способом - 15 мм.

При многотрубной, <sup>в</sup> несколько ярусов, прокладке сетей допускается выполнять схему для каждого яруса трубопроводов.

# Выполнение плана, разреза или схемы узлов трубопроводов <sup>и</sup> компенсаторов

На поперечных разрезах сетей указывают:

- каналы, тоннели, траншеи (для бесканальной прокладки), эстакады, отдельно стоящие опоры - <sup>в</sup> виде упрощенных контурных очертаний сплошной тонкой линией;

- трубопроводы, их привязку <sup>к</sup> строительным конструкциям <sup>и</sup> обозначения;

- опоры трубопроводов - <sup>в</sup> виде упрощенных контурных очертаний сплошной тонкой линией;

- нумерацию позиций опор по спецификации - на полке линии-выноски;

- контуры тепловой изоляции - штриховой линией.

 $1 - 1$ 

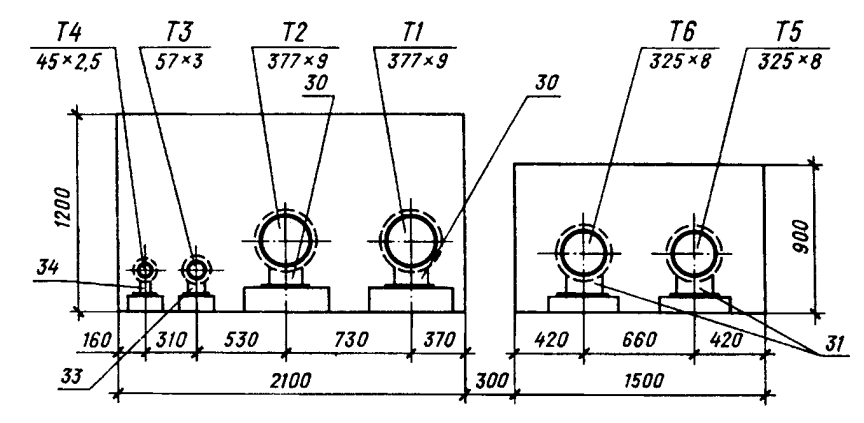

Рисунок 10. Пример разреза сети при канальной прокладке

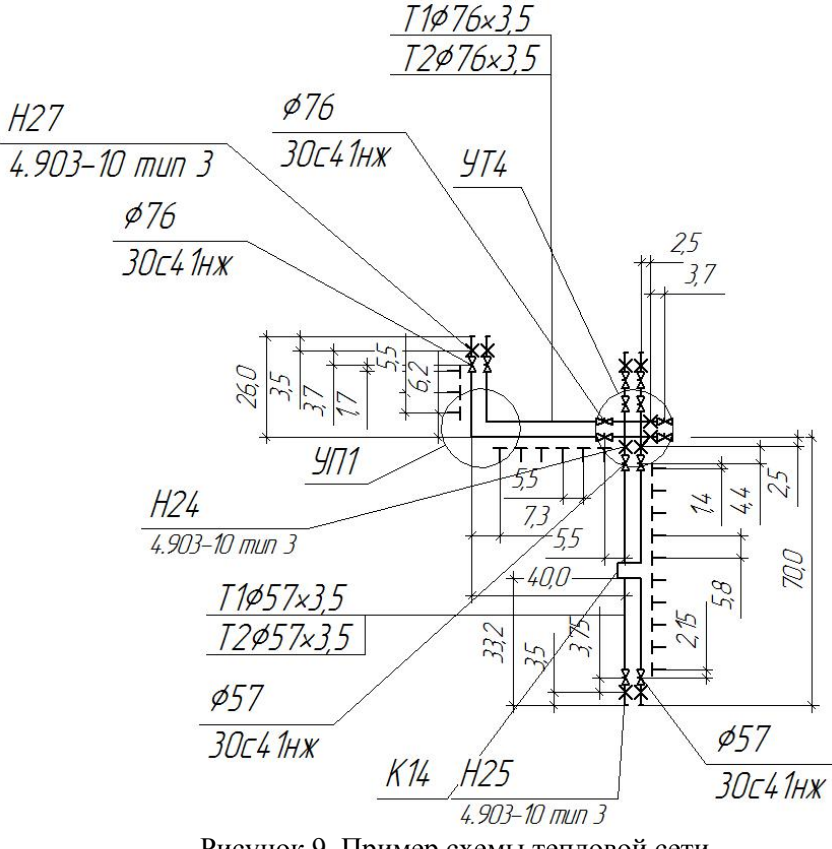

Рисунок 9. Пример схемы тепловой сети

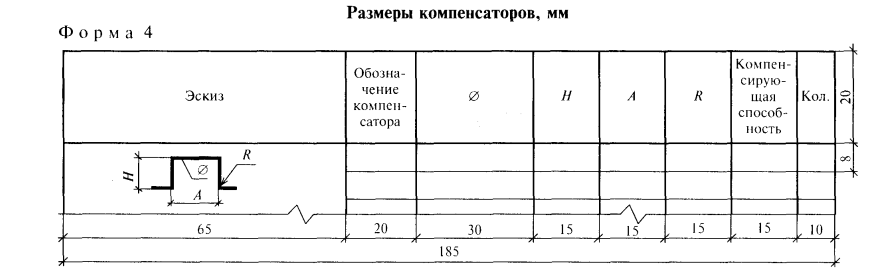

Расстояние между заголовками раздела и подраздела - 2 интервала, при выполнении рукописным способом - 8 мм.

В формулах в качестве символов следует применять обозначения, установленные соответствующими государственными стандартами. Пояснения символов и числовых коэффициентов, входящих в формулу, если они не пояснены ранее в тексте, должны быть приведены непосредственно под формулой. Пояснения каждого символа следует давать <sup>с</sup> новой строки в той последовательности, в которой символы приведены в формуле. Первая строка пояснения должна начинаться со слова "где" без двоеточия после него.

Пример - Плотность каждого образца р, кг/м<sup>3</sup>, вычисляют по формуле:

$$
\rho = \frac{m}{V},\tag{1}
$$

где *m* - масса образца, кг;

 $V$  - объем образца, м<sup>3</sup>.

Формулы, следующие одна за другой и не разделенные текстом, разделяют запятой.

Переносить формулы на следующую строку допускается только на знаках выполняемых операций, причем знак в начале следующей строки повторяют. При переносе формулы на знаке умножения применяют знак " х".

Формулы, за исключением формул, помещаемых в приложении, должны нумероваться сквозной нумерацией арабскими цифрами, которые записывают на уровне формулы справа в круглых скобках. Одну формулу обозначают - (1).

Ссылки в тексте на порядковые номера формул дают в круглых скобках.

Иллюстрации могут быть расположены как по тексту документа (возможно ближе к соответствующим частям текста), так и в конце его. Иллюстрации, за исключением иллюстраций приложений, следует нумеровать арабскими цифрами сквозной нумерацией. Обозначение иллюстрации располагается после самой иллюстрации по центру страницы и содержит слово

«Рисунок», порядковый номер иллюстрации без точки <sup>в</sup> конце номера <sup>и</sup> название иллюстрации без точки <sup>в</sup> конце названия, выполненное <sup>с</sup> прописной буквы.

Например: «Рисунок 1 - Схема воздуховодов»

Таблицы применяют для лучшей наглядности <sup>и</sup> удобства сравнения показателей. Название следует помещать над таблицей. Таблицы, за исключением таблиц приложений, следует нумеровать арабскими цифрами сквозной нумерацией.

Таблицы каждого приложения обозначают отдельной нумерацией арабскими цифрами <sup>с</sup> добавлением перед цифрой обозначения приложения. Если <sup>в</sup> документе одна таблица, она должна быть обозначена "Таблица 1" или "Таблица В.1", если она приведена <sup>в</sup> приложении В.

Допускается нумеровать таблицы <sup>в</sup> пределах раздела. В этом случае номер таблицы состоит из номера раздела <sup>и</sup> порядкового номера таблицы, разделенных точкой.

На все таблицы документа должны быть приведены ссылки <sup>в</sup> тексте документа, при ссылке следует писать слово "таблица" <sup>с</sup> указанием ее номера.

Заголовки граф <sup>и</sup> строк таблицы следует писать <sup>с</sup> прописной буквы, <sup>а</sup> подзаголовки граф - со строчной буквы, если они составляют одно предложение с заголовком, или с прописной буквы, если они имеют самостоятельное значение. В конце заголовков <sup>и</sup> подзаголовков таблиц точки не ставят. Заголовки <sup>и</sup> подзаголовки граф указывают <sup>в</sup> единственном числе. Высота строк таблицы должна быть не менее 8 мм.

Слово "Таблица" указывают один раз слева над первой частью таблицы <sup>и</sup> через тире указывают наименование таблицы без точки <sup>в</sup> конце. Над другими частями пишут слова "Продолжение таблицы" <sup>с</sup> указанием номера (обозначения) таблицы.

# **Требования <sup>к</sup> оформлению графической части**

На схемах сетей указывают:

- трубопроводы <sup>и</sup> их обозначение, арматуру, компенсаторы, неподвижные опоры, углы поворотов, опуски труб, точки дренажа трубопроводов;

- маркировку элементов сетей <sup>и</sup> их нумерацию;

- направление уклона;

- линии секущих плоскостей поперечных разрезов <sup>и</sup> их нумерацию;

- расчетные нагрузки на неподвижные опоры (при необходимости).

На схеме сетей или на одном из повторяющихся участков схемы показывают разбивку, привязку <sup>и</sup> тип всех подвижных опор трубопроводов или приводят таблицу <sup>с</sup> указанием типа опор <sup>и</sup> расстояний между ними для каждого диаметра труб.

# Выполнение схемы тепловой сети

Для трубопроводов сетей принимают буквенноцифровые обозначения по ГОСТ 21.206-93 <sup>с</sup> указанием

#### Условные графические обозначения на планах тепловых сетей

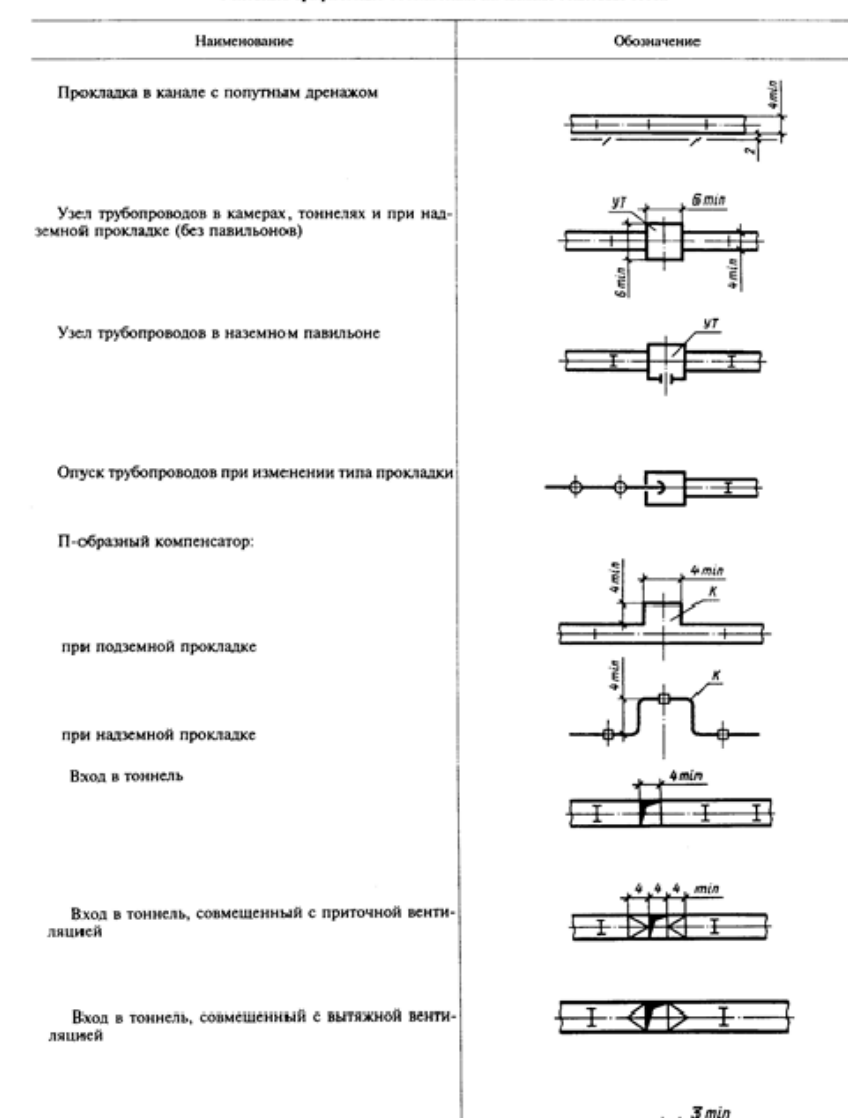

Люк на тоннеле

Схемы сетей выполняют <sup>в</sup> горизонтальной плоскости.

наружного диаметра <sup>и</sup> толщины стенки трубы на полке линиивыноски или под ней.

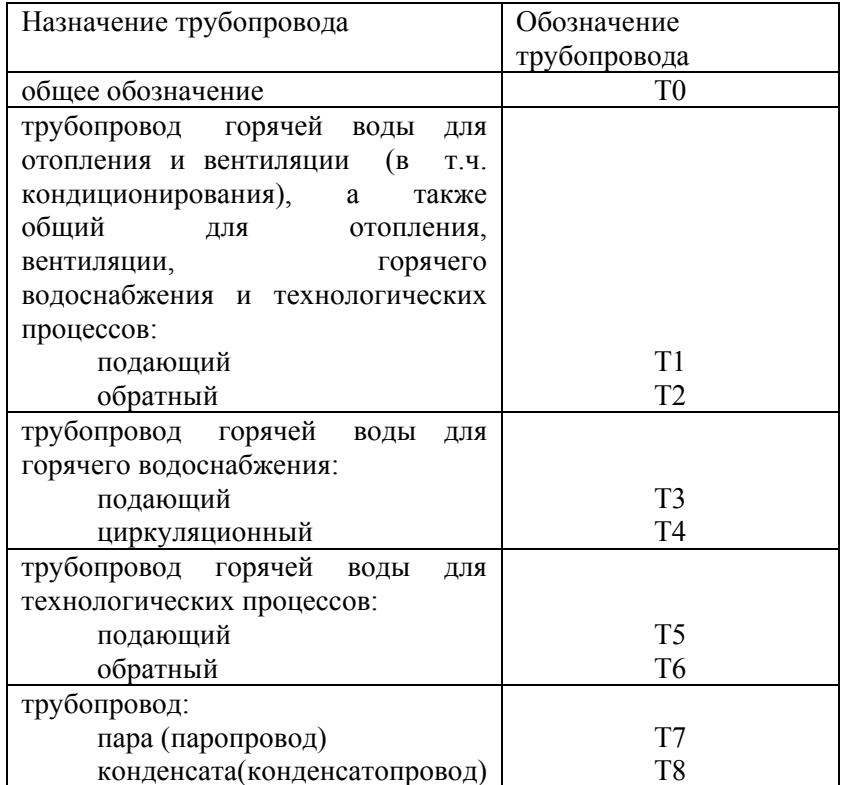

Проектируемые трубопроводы изображают сплошной толстой основной линией.

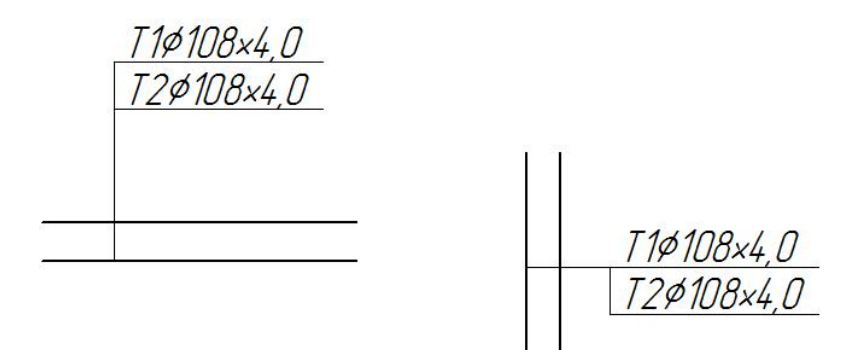

# Рисунок 7. Пример буквенно-цифрового обозначение трубопровода

Условные графические изображения, обозначения подземных <sup>и</sup> надземных сооружений на сетях (например камер, павильонов, ниш), предназначенных для размещения узлов трубопроводов, компенсаторов <sup>и</sup> вентиляционных устройств, принимают <sup>в</sup> соответствии <sup>с</sup> таблицей 9.

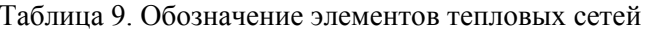

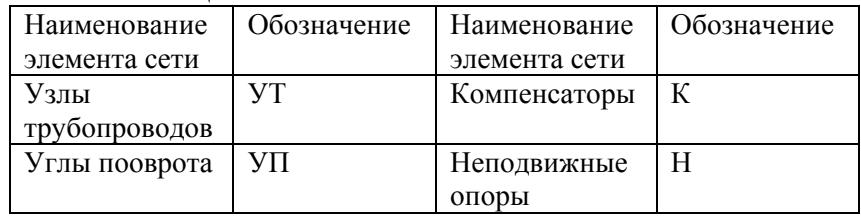

Условные графические обозначения оборудования, арматуры, элементов трубопроводов принимают по таблице 10.

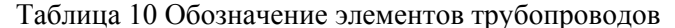

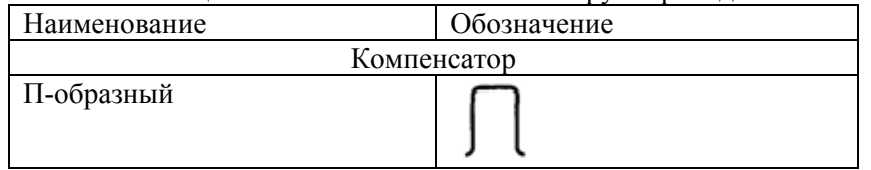

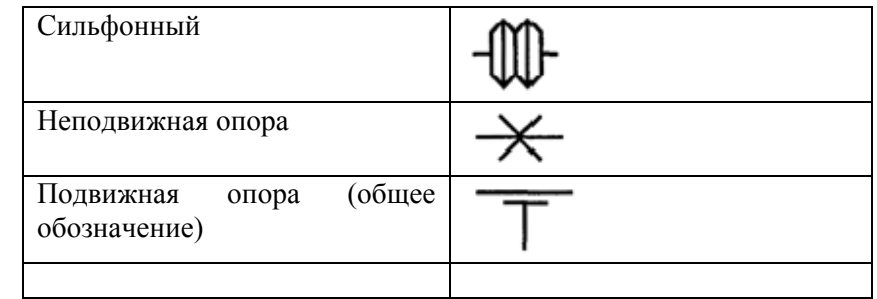

Элементам сетей: узлам трубопроводов, компенсаторам, неподвижным опорам, поворотам трассы присваивают обозначения, состоящие из марки <sup>и</sup> порядкового номера по маркам (например УТ5, H12, УП8). Нумерацию элементов сетей начинают от источника тепловой энергии или границы проектирования. Для магистральных сетей допускается применять сквозную нумерацию элементов сетей без маркировки.

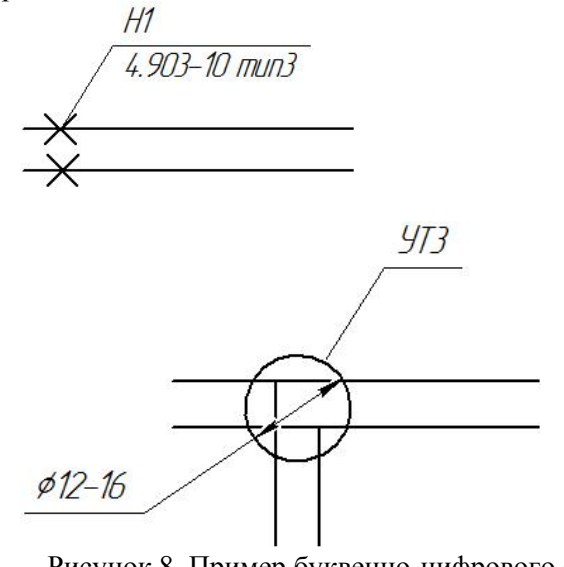

Рисунок 8. Пример буквенно-цифрового обозначения элементов сетей